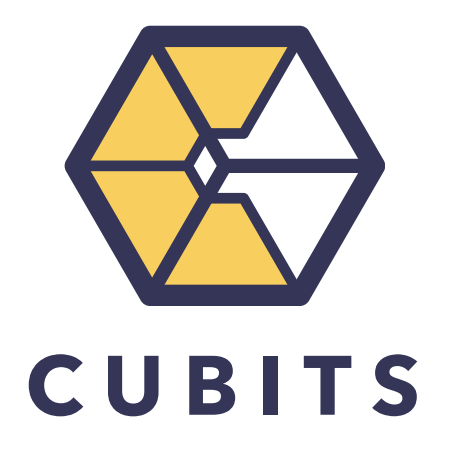

# API DOCUMENTATION

Version 1.7

# **Table of Contents**

<span id="page-1-0"></span>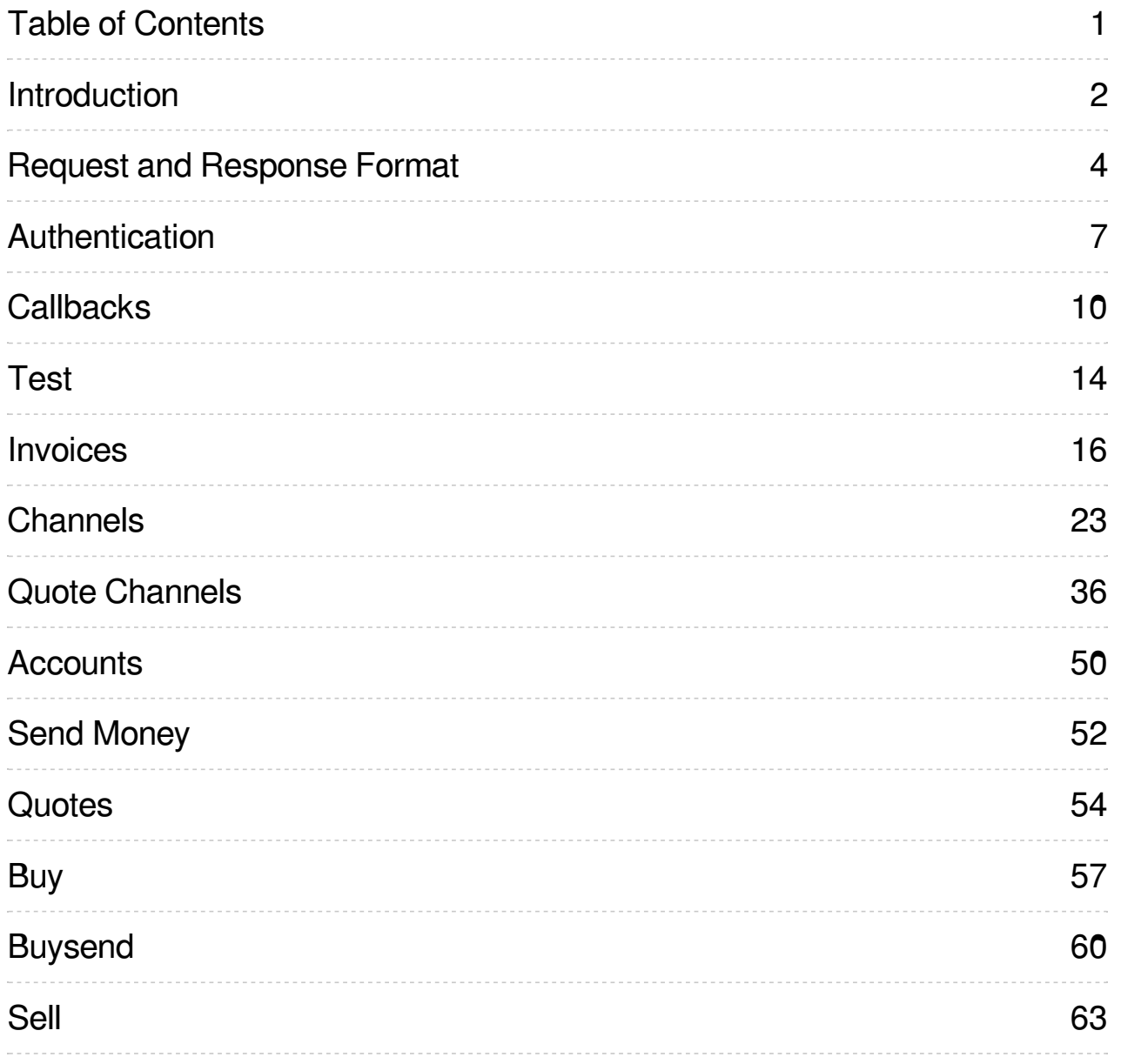

# <span id="page-2-0"></span>**Introduction**

This document describes the Cubits REST API and everything that is necessary to access its resources. In order to use the API, you first need to have a verified Cubits merchant account. If you did not receive your credentials yet, please sign up and verify your merchant account at [Cubits](https://cubits.com/merchant) or contact support@cubits.com.

# **Configuration**

The base URL host for all API requests documented below is:

```
https://api.cubits.com
```
All API requests are performed over HTTPS and follow [JSON](http://jsonapi.org/) API conventions. All data is sent and received as JSON with the content type application/vnd.api+json .

# **Versioning**

The Cubits REST API follows a major.minor versioning scheme. All request formats, headers and semantics are backwards compatible within the same major version, which can also be identified by looking at the request path. Newer minor versions may add additional headers or fields in the responses or allow for more valid parameter combinations in the requests. It is safe to use implementations for a given major version of the API with any future minor versions. The major version of the REST API (also visible in the request path) is reserved for non backwards-compatible changes and in general you cannot use an implementation of the API for different major versions.

# **Changelog**

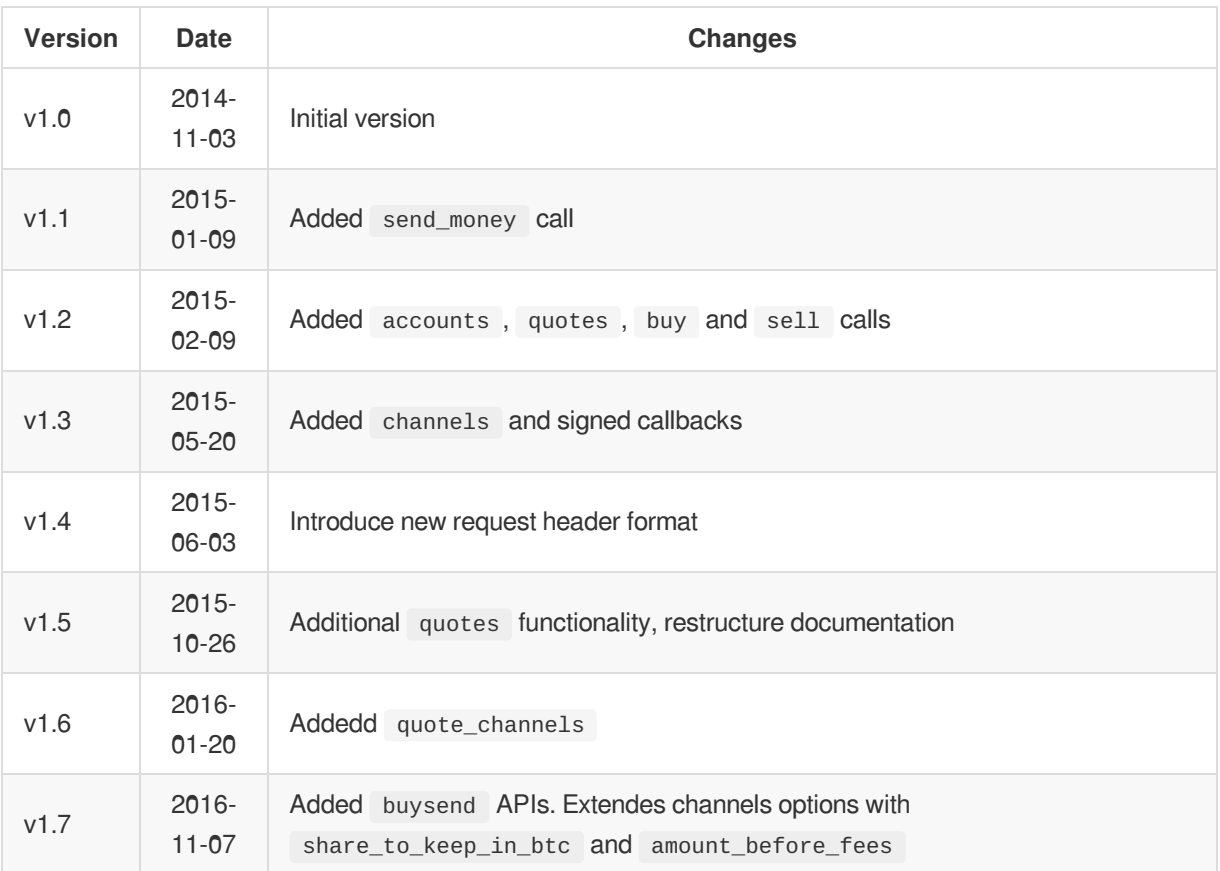

# <span id="page-4-1"></span><span id="page-4-0"></span>**Request and Response Format**

All API requests are performed over HTTPS and follow [JSON](http://jsonapi.org/) API conventions. All data is sent and received as JSON with the content type application/vnd.api+json .

## **Authentication Headers**

All requests to the API MUST include the following headers for authentication:

```
X-Cubits-Key: ...
X-Cubits-Nonce: ...
X-Cubits-Signature: ...
```
Using curl:

```
curl -H "X-Cubits-Key: ..." -H "X-Cubits-Nonce: ..." -H "X-Cubits-Signature: ..." ...
```
See [Authentication](#page-8-0) section for a detailed description.

## **GET Requests**

It is recommended to set the "Accept" header as follows:

```
Accept: application/vnd.api+json
```
Using curl:

curl -**H** "Accept: application/vnd.api+json" ...

## **POST Requests**

POST requests MUST send data in JSON format within request body and have a header Content-Type: application/vnd.api+json :

```
POST /api/v1/test
Content-Type: application/vnd.api+json
Accept: application/vnd.api+json
{
  "foobar": "1x Foo + 1x Bar",
 "foo": 12345,
 "bar": 0.75
}
```
Using curl:

```
curl -H "Content-Type: ..." -H "Accept: ..." -X POST \
    -d '{"foobar": "1x Foo + 1x Bar", "foo": 12345, "bar": 0.75}' ...
```
## **Responses**

All API server responses are in JSON format with a Content-Type application/vnd.api+json:

```
HTTP/1.1 200 OK
Content-Type: application/vnd.api+json
{
  "status": "success"
}
```
Appropriate HTTP status codes are used both for successful processing and in case of errors.

#### **Success Responses**

Successful responses have one of the following HTTP status codes:

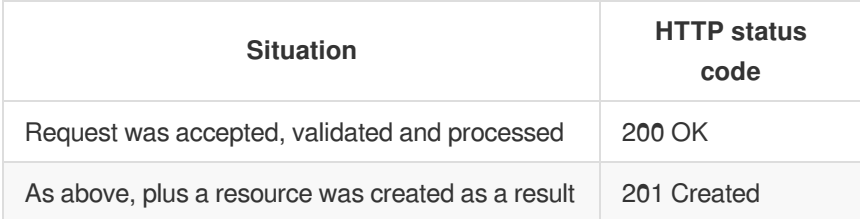

#### **Error Responses**

In case of any error the server responds with an appropriate HTTP status code and a JSON body:

```
HTTP/1.1 403 Forbidden
Content-Type: application/vnd.api+json
{
  "message": "Invalid signature"
}
```
All error responses have the following format:

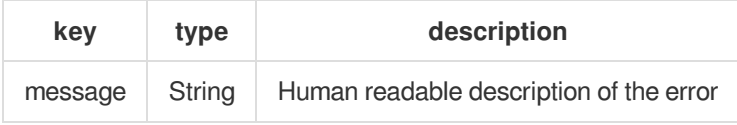

#### **Client Errors (4xx)**

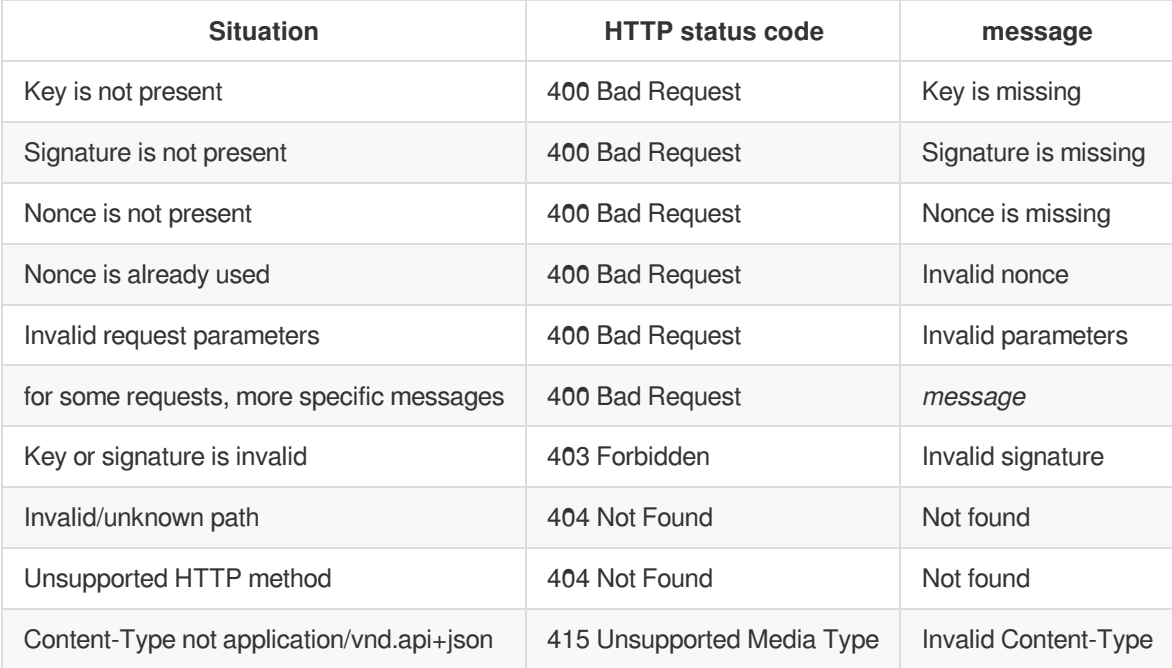

## **Server Errors (5xx)**

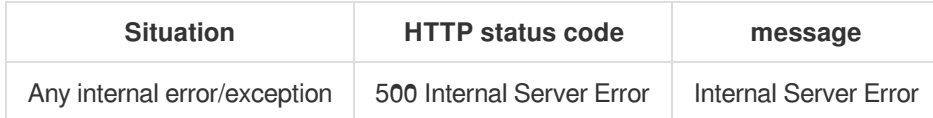

# <span id="page-7-0"></span>**Authentication**

To use the Cubits API you have to first create an API token (key + secret) in your Cubits [merchant](https://cubits.com/merchant#integration_tools) account. All requests to the API have to be authenticated using this token information in the headers.

Each valid authenticated request has to include the following HTTP headers:

```
X-Cubits-Key: ...
X-Cubits-Nonce: ...
X-Cubits-Signature: ...
```
# **Cubits API key: X-Cubits-Key**

X-Cubits-Key is the API access key which you receive when you generate an API access token. It is a sequence of hex-digits represented as a string, randomly generated when a new key is created in the web interface.

API access keys are case-sensitive.

#### **Example**

X-Cubits-Key: 549653887407b9b8ad66d4b47093eb9f

## **Nonce: X-Cubits-Nonce**

X-Cubits-Nonce is a 64-bit **integer** number, which you must generate for every request you make to the API. This nonce ("number used once") has to meet the following two requirements:

- 1. nonce must be unique for every request you make with the same API access key, ever. If you make a request with the same API access key and nonce again, it will be rejected.
- 2. Every nonce that you generate for the request, has to be greater than any of the previous nonces that you used to make requests to the API. There is no way to reset the nonce value for a given API key but you can always just generate a new API key.

One way to generate nonces is to use the UNIX epoch timestamp of the request. Be sure, though, that you use enough precision: if you use only the *seconds* part of the timestamp and you send two requests to the API within the same second, one of them will be rejected. It is recommended that you use the UNIX epoch to microsecond resolution. The nonce value must be representable as an unsigned 64-bit integer therefore it has to be within the range [0..18446744073709551615]

## **Example**

X-Cubits-Nonce: 1411754081462609

# **Cubits API secret: CUBITS\_SECRET**

<span id="page-8-0"></span>The secret is a randomly generated 64 character long string from the Base62 character set: ABCDEFGHIJKLMNOPQRSTUVWXYZabcdefghijklmnopqrstuvwxyz0123456789 .

Upon creation of a new API access token, the secret is displayed in the web-interface. Since it is only displayed once, you should write the secret down or copy it into your application code immediately. You can however create new API keys at every point in time.

#### **Example**

CUBITS\_SECRET: OJ7C3DBkMScVk89fJllpKFujspsP9aa4KVnGa3DGVQXUA5lTaBK4eWtONQEg5pAX

## **Signature: X-Cubits-Signature**

The signature is derived from the API access secret (CUBITS\_SECRET), the nonce (X-Cubits-Nonce) and the request body. Its format is a **hex-string** representation of the result of the following hash calculation:

**HMAC-SHA512**(k, msg)

Where:

```
k is your API access secret (CUBITS_SECRET) as UTF-8 string
```
msg is a UTF-8 string, constructed by string concatenation of uri\_path + nonce\_s + SHA256(request\_data)

uri\_[path](http://en.wikipedia.org/wiki/URI_scheme) is the *path* part of the request URI as UTF-8 string

nonce\_s is the nonce (X-Cubits-Nonce) of the request, converted to a UTF-8 string

```
SHA256(request_data) is the hex-encoded SHA256 digest of request_data , as a UTF-8 string,
downcased
```
request\_data is either the [JSON](http://tools.ietf.org/html/rfc7159) encoded request body in case of POST requests, or the URL-encoded query in case of a GET request as specified in [RFC3986](http://tools.ietf.org/html/rfc3986)

#### **Example 1**

Your API access key is 7287ba0902461025b01d5b99e4679018

Your API access secret is

93yJJ8LBDe3zNSewHBdX1XIQDjCMDIn0EKNnXrd3kfzL72fvLz99uKnXFLYuCfkt

```
You are making a POST request to /api/v1/test, the nonce is 123 and the POST request body is
{"attr1": 123, "attr2": "hello"}
```
msa is then

```
/api/v1/test123947753ba472927154c534cf2e4e11de27ed7a9560dc033e77d6cc24ee950ea56
```

```
X-Cubits-Signature is
d3cb2a18b754994ea7dcdc4d46cb89cb538d6533155a48f6953296680a1dc2cf7476ce7c194b2cb38231fe75a
fa14799b976ea61b0190afadaffe53434ea56bf
```
#### **Example 2**

Your API access key is 3cd7a0db76ff9dca48979e24c39b408c

Your API access secret is M2NkN2EwZGI3NmZmOWRjYTQ4OTc5ZTI0YzM5YjQwOGMgIC0KM2NkN2EwZGI3NmZm

You are making a GET request to /api/v1/info, the nonce is 4711 and the URL-encoded query part of the GET request URI is first=this+is+a+field&second=was+it+clear+%28already%29%3F

msg is then

/api/v1/info471121638dfe9dd465f4eb5e31be96cebc0e1baf0966b6378949cf3653c04ad8de00

X-Cubits-Signature is

24c2a83c15581c85de5b180716bd8e86467c089665d6ab51bd6e979815e9e740a74a265d9b2aaee3db9146766 583254d64280b1fbdf1e8cf91bf98ef09aff114

#### **Reference Implementations**

You can find open source code samples as well as full library implementations on our [Cubits](https://github.com/cubits) github page.

#### **Ruby 1.9+**

```
require 'openssl'
 CUBITS_SECRET = '93yJJ8LBDe3zNSewHBdX1XIQDjCMDIn0EKNnXrd3kfzL72fvLz99uKnXFLYuCfkt'
 def generate_signature(path, nonce, request_data)
   msg = path + nonce.to_s + OpenSSL::Digest::SHA256.hexdigest(request_data)
   OpenSSL::HMAC.hexdigest('sha512', CUBITS_SECRET, msg)
 end
 generate_signature('/api/v1/test', 123, '{"attr1": 123, "attr2": "hello"}') \# => d3cb2a18
\blacksquare\blacksquare
```
#### **Python 2.7**

```
import hmac, hashlib
 CUBITS_SECRET = '93yJJ8LBDe3zNSewHBdX1XIQDjCMDIn0EKNnXrd3kfzL72fvLz99uKnXFLYuCfkt'
 def generate_signature(path, nonce, request_data=''):
     msg = path + str(nonce) + hashlib.sha256(request_data).hexdigest()
     return hmac.new(CUBITS_SECRET, msg=msg, digestmod=hashlib.sha512).hexdigest()
 generate_signature('/api/v1/test', 123, '{"attr1": 123, "attr2": "hello"}') \# => d3cb2a18\overline{\blacksquare}\overline{\phantom{a}}
```
# <span id="page-10-0"></span>**Callbacks**

## **General**

Specifying a callback\_url when creating a resource supporting callbacks (e.g. an invoice, channel or quote\_channel ), will trigger a POST request to this URL upon any change of an attribute of the respective resource. The request body of the callback will contain the same output that a GET request to the updated resource would return right after the event that triggered the update.

### **Example**

Invoice creation:

```
POST /api/v1/invoices HTTP/1.1
{
  "currency": "EUR",
 "price": "266.45",
 "name": "Guatemala Joe",
  "description": "Twelve ounces of high quality, organic Guatemalan coffee",
  "reference": "d0cef2",
  "callback_url": "https://my.shop.online/callback"
}
```
Callback after payment:

```
{
  "id": "378d8ec6e305f469b009cb4e2deedf93",
  "status": "completed",
  "address": "34MajoUDkKL5DKKwy6Lk5zkLf84B88TPzv",
  "merchant_currency": "EUR",
  "merchant amount": "266.45",
  "invoice_currency": "BTC",
  "invoice_amount": "0.88613839",
  "paid currency": "BTC",
  "paid_amount": "0.88613839",
  "pending_currency": "BTC",
  "pending_amount": "0.00000000",
  "name": "Guatemala Joe",
  "description": "Twelve ounces of high quality, organic Guatemalan coffee",
  "reference": "d0cef2",
  "invoice_url": "https://pay.cubits.com/invoice/378d8ec6e305f469b009cb4e2deedf93",
  "callback_url": "https://my.shop.online/callback",
  "success_url": "https://my.shop.online/success",
  "cancel_url": "https://my.shop.online/cancel",
  "notify_email": "payments@my.shop.online",
  "create_time": 1398871897.0,
  "valid_until_time": 1398872497.0
}
```
# **Authenticating Callbacks**

To provide authentication for the callback, the Cubits API signs the POST request body with the API key and

<span id="page-11-0"></span>secret, which were used to create or last update the resource. The signature and API key is then passed in the callback headers, together with a callback ID.

#### **POST Request Headers**

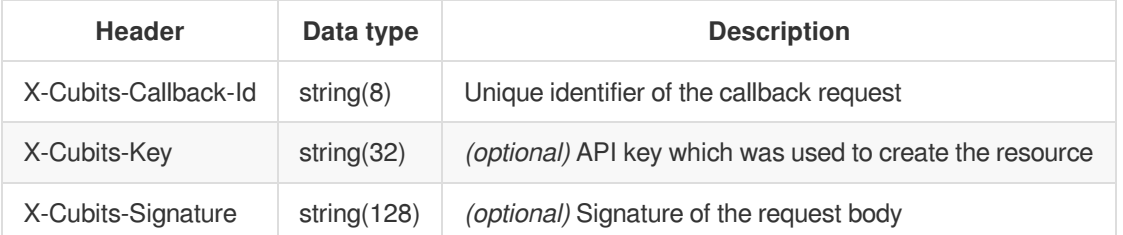

If the resource was not created using an API key (for example invoices created by *payment buttons*), the Cubits API does not sign the callback and therefore the headers  $X$ -Cubits-Key and  $X$ -Cubits-Signature are omitted.

#### **X-Cubits-Signature**

The signature is derived from the API access secret (CUBITS\_SECRET) that was used to create the resource, a unique identifier of the callback (X-Cubits-Callback-Id) and the request body. It is repesented as a **hex-string** of the result of the following hash calculation:

**HMAC-SHA512**(k, msg)

Where:

```
k is your API access secret (CUBITS_SECRET) as UTF-8 string
```
msg is a UTF-8 string, constructed by string concatenation of X-Cubits-Callback-

```
Id + SHA256(request-data)
```
X-Cubits-Callback-Id is a UTF-8 string value of the callback unique identifier passed in the request headers

SHA256(request-data) is the hex-encoded SHA256 digest of request-data , as a UTF-8 string, **downcased**

request-data is the [JSON](http://tools.ietf.org/html/rfc7159) encoded request body

#### **Example**

You have created an invoice using your API access key 7287ba0902461025b01d5b99e4679018

API access secret for this key is

93yJJ8LBDe3zNSewHBdX1XIQDjCMDIn0EKNnXrd3kfzL72fvLz99uKnXFLYuCfkt

You have received the callback with X-Cubits-Callback-Id being ABCDEFGH and the POST request body is {"attr1": 123, "attr2": "hello"}

msg is then ABCDEFGH947753ba472927154c534cf2e4e11de27ed7a9560dc033e77d6cc24ee950ea56

X-Cubits-Signature for this callback should then be 7d89c35c2e0840867f63b77ea575050db21a134b674d4a38f1e255518efb5b81383442cd9a888dca86dfe3e43 a0769525088aac3efed3102a6b14bd1446f14a1

It is very important that you verify the callback authenticity and ensure that the callback was actually posted by Cubits. Otherwise it is quite simple for some attacker to forge a callback and to trick you into believing that the payment was made, whereas it was not.

There are two ways to achieve this:

- 1. Check the callback signature, provided in the callback headers
- 2. After receiving a callback, get the resource id and retrieve the actual resource details with a GET request.

## **Example**

```
POST /your/callback/path HTTP/1.1
 Content-Type: application/vnd.api+json
 X-Cubits-Callback-Id: A7PPGKYM
 X-Cubits-Key: 0086bf7149ac69e05ec1808b9f187a10
 X-Cubits-Signature: 941923cb09ec43b7b2453ccd4d7196794b9c699157a4c69166d6476108e75bf3...
 {
    "merchant_currency": "EUR",
    "merchant_amount": "12.34",
    "invoice_currency": "BTC",
    "invoice_amount": "0.05348733",
    "paid_currency": "BTC",
    "paid_amount": "0.00000000",
   "pending_currency": "BTC",
    "pending_amount": "0.00000000",
    "share_to_keep_in_btc": 0,
    "name": null,
    "description": null,
    "reference": null,
    "callback_url": "https://my.shop.online/your/callback/path",
    "success_url": null,
    "cancel_url": null,
    "notify_email": null,
    "id": "a5fe404f40d628e65ff2d739a63a80f7",
    "status": "pending",
    "invoice_url": "https://pay.cubits.com/invoices/a5fe404f40d628e65ff2d739a63a80f7",
    "address": "34MDjoUDkKL5DKKwy6Lk5zkLf84B88TPzv",
    "valid_until_time": 1426520056.0,
    "create_time": 1426519456.0
 }
\overline{\blacksquare}\blacksquare
```
# **Callback Retry**

The Cubits callback API will only consider a callback as successfully sent when it receives a 2xx HTTP status code (200-299) from your application that is processing the callback POST request. In case your application is currently unable to process the callback or if there is some error, it should return with a different status code, letting Cubits know that it should retry the callback. By that we make sure that updates to the status of a resource is not lost even in case of some downtime of your application.

The callback retries will happen in the following increasing time intervals:

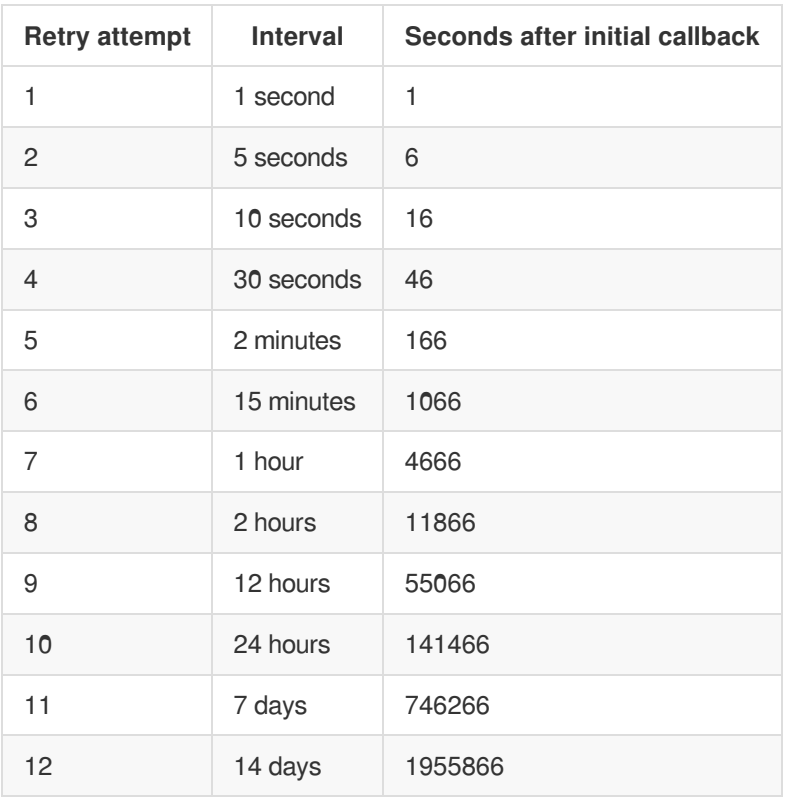

# <span id="page-14-0"></span>**GET /api/v1/test**

This request is intended to be used to test if your application is configured properly and can access the Cubits API using GET requests.

## **Request**

Any

#### **Response**

On success API responds with HTTP status 200 OK and following attributes:

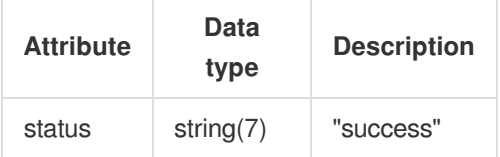

## **Errors**

On error, the API responds with standard error [responses](#page-4-1).

## **Example**

Request:

```
GET /api/v1/test HTTP/1.1
Accept: application/json
X-Cubits-Key: *****
X-Cubits-Nonce: *****
X-Cubits-Signature: *****
```
Response:

```
HTTP/1.1 200 OK
Content-Type: application/json
{
  "status": "success"
}
```
# **POST /api/v1/test**

This request is intended to be used to test if your application is configured properly and can access the Cubits API using POST requests.

## **Request**

There are no required parameters, but you can pass any parameters to test if your signature calculation is correct.

### **Response**

On success API responds with HTTP status 200 OK and following attributes:

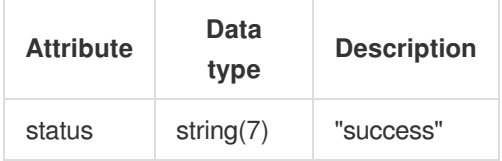

#### **Errors**

On error, the API responds with standard error [responses](#page-4-1).

## **Example**

Request:

```
POST /api/v1/test HTTP/1.1
Content-Type: application/json
Accept: application/json
X-Cubits-Key: *****
X-Cubits-Nonce: *****
X-Cubits-Signature: *****
{
  "foobar": 123.0,
 "foo": null,
 "bar": true
}
```
Response:

```
HTTP/1.1 200 OK
Content-Type: application/json
{
 "status": "success"
}
```
# <span id="page-16-0"></span>**Invoices**

Cubits invoices are a convenient way to accept Bitcoin payments using Cubits. An invoice is created specifying a certain amount and a currency you want to receive. This currency can be any of the supported fiat currencies or Bitcoin. In any case, a quote is created and the corresponding price in Bitcoin is calculated. Each invoice has a unique Bitcoin address and a payment screen URL with a QR code and additional features that can be used to show to a customer. The Cubits payment screen also supports logging in to a Cubits account directly to facilitate single-click payments for Cubits users. Each invoice has a limited validity period (for fiat invoices: 15 minutes) during which they can be paid and the (optional) conversion to fiat will be performed. Bitcoin payments arriving after the validity period will be treated as regular deposits.

## **Invoice status**

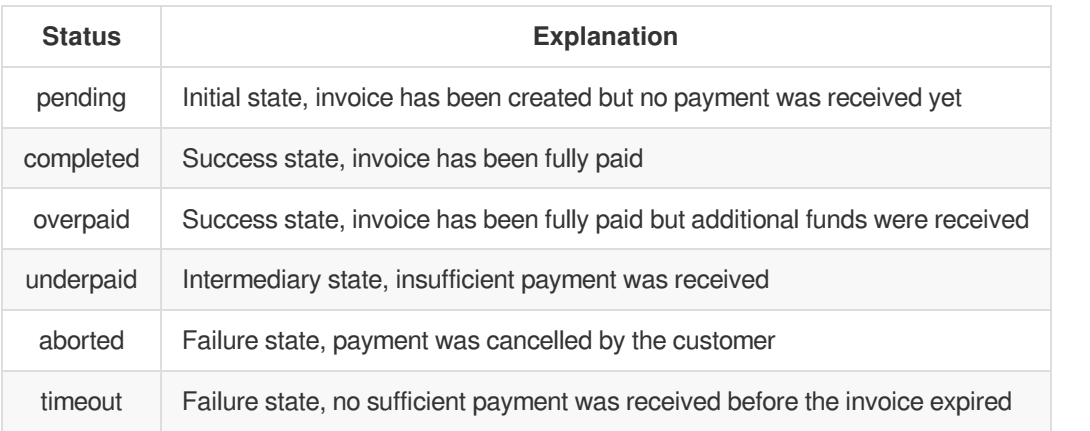

All invoices with underpaid status can be completed, overpaid or timeout depending on user actions.

## **State transitions**

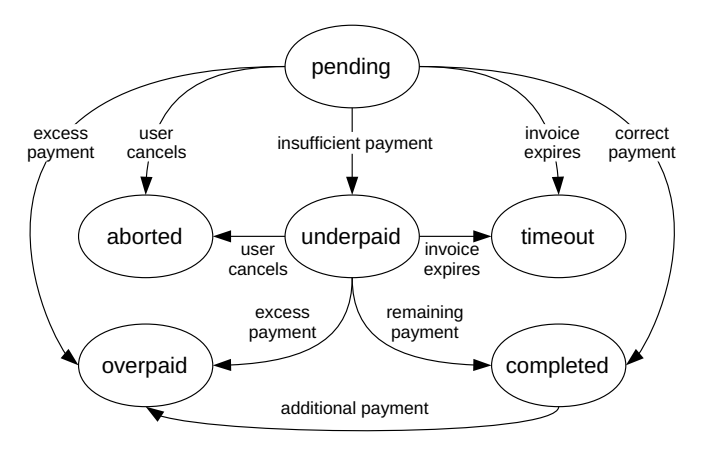

# **GET /api/v1/invoices/{invoice\_id}**

Get information about an existing invoice.

## **Request**

None

## **Response**

On success, a response with HTTP status 200 OK is returned containing the following attributes:

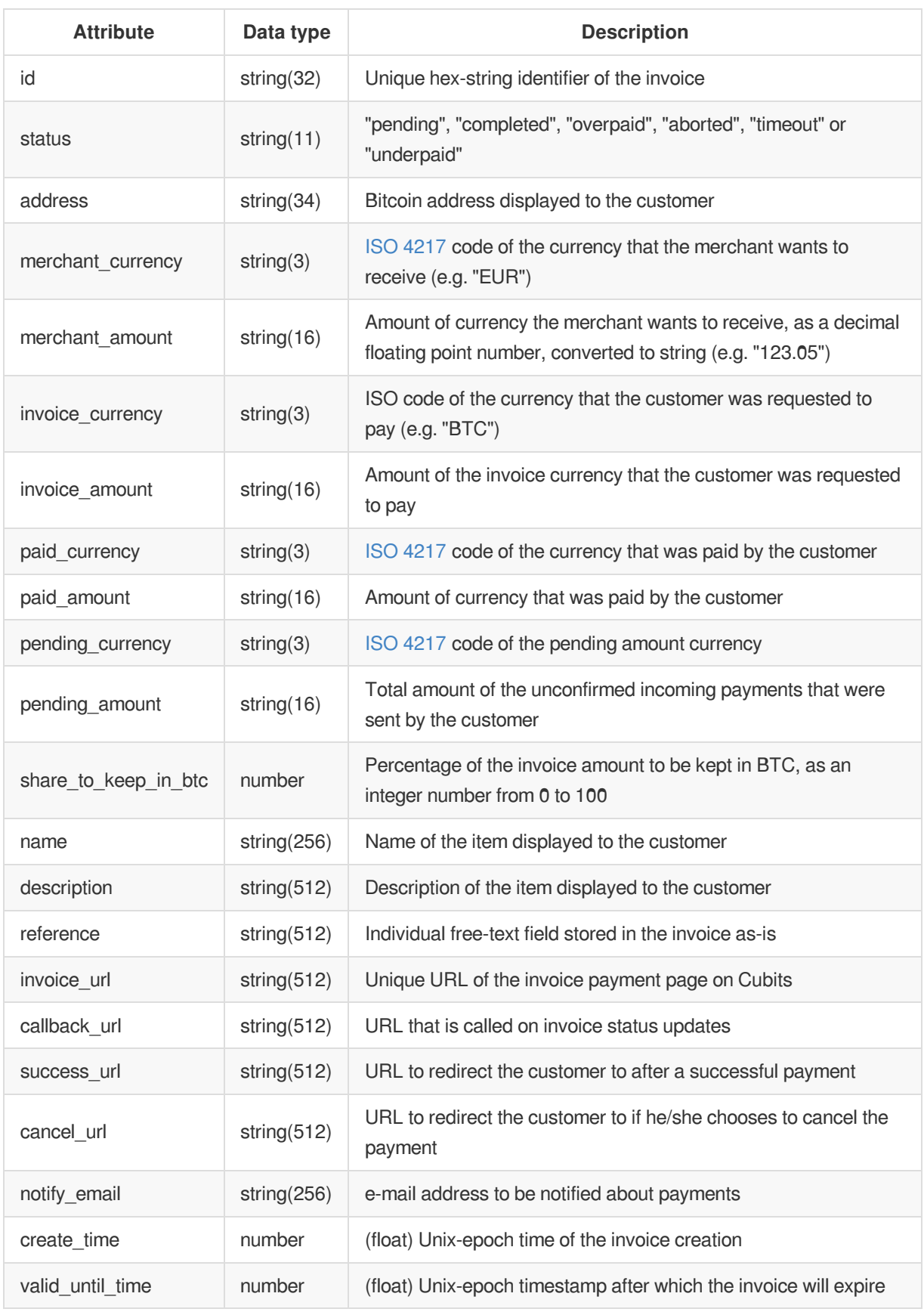

## **Errors**

On error, the API responds with standard error [responses](#page-4-1).

## **Example**

Request:

```
GET /api/v1/invoices/378d8ec6e305f469b009cb4e2deedf93 HTTP/1.1
Accept: application/json
X-Cubits-Key: *****
X-Cubits-Nonce: *****
X-Cubits-Signature: *****
```
Response:

```
HTTP/1.1 200 OK
Content-Type: application/json
{
  "id": "378d8ec6e305f469b009cb4e2deedf93",
  "status": "completed",
  "address": "1AeMbkpHia8FVuKczQKUrv9uMzv7uC1HZi",
  "merchant_currency": "EUR",
  "merchant_amount": "266.45",
  "invoice_currency": "BTC",
  "invoice_amount": "0.88613839",
  "paid_currency": "BTC",
 "paid_amount": "0.88613839",
  "pending currency": "BTC",
  "pending_amount": "0.00000000",
  "share_to_keep_in_btc": 0,
  "name": "Guatemala Joe",
  "description": "Twelve ounces of high quality, organic Guatemalan coffee",
  "reference": "d0cef2",
  "invoice_url": "https://pay.example.org/invoice/378d8ec6e305f469b009cb4e2deedf93",
  "callback_url": "https://my.shop.online/callback",
  "success_url": "https://my.shop.online/success",
  "cancel_url": "https://my.shop.online/cancel",
  "notify_email": "payments@my.shop.online",
  "create_time": 1398871897.0,
  "valid_until_time": 1398872497.0
}
```
# **POST /api/v1/invoices**

Creates a new invoice.

**Request**

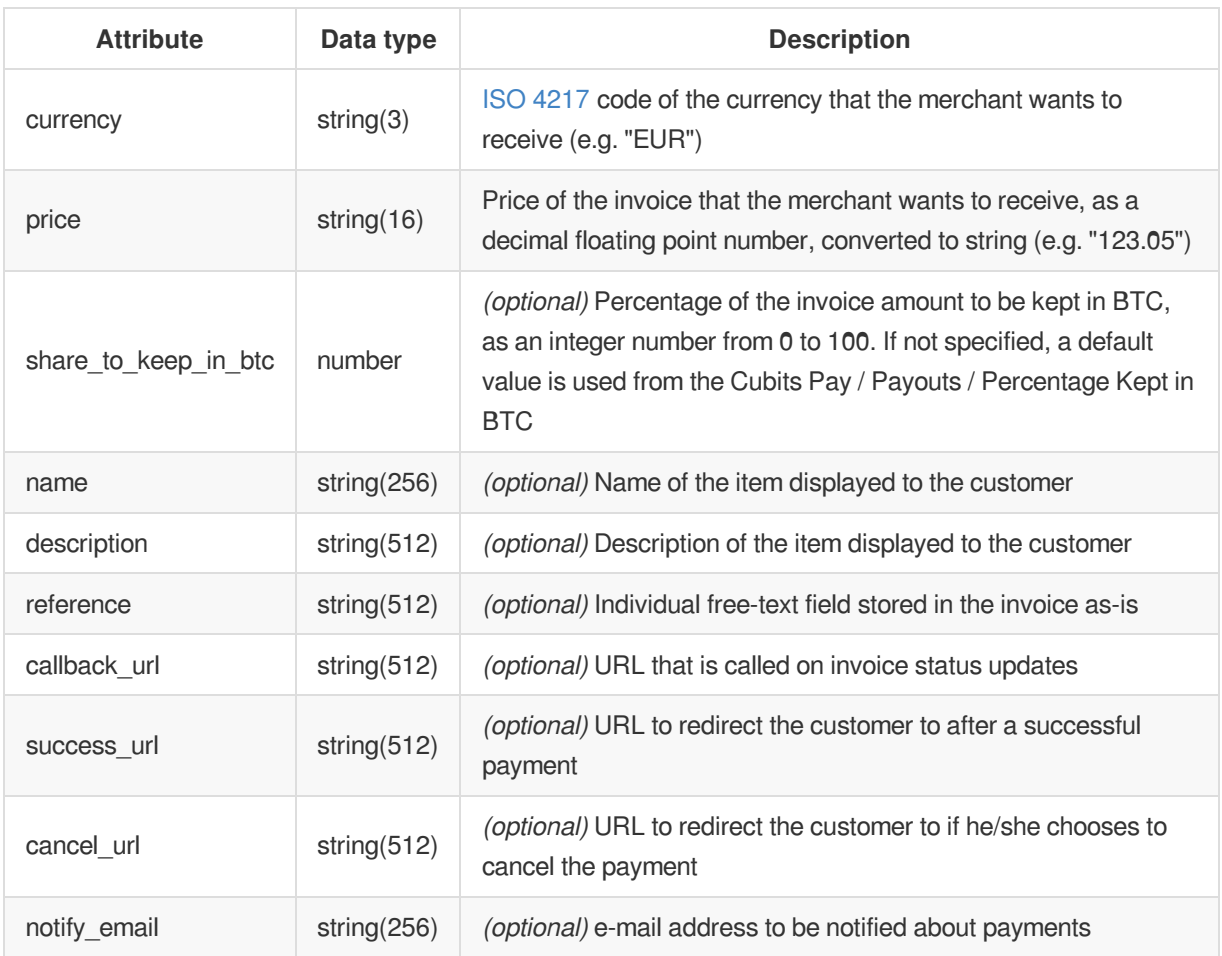

If any of the optional URLs are omitted in the request, the values set in the merchant profile will be used as defaults.

## **Response**

On success, a response with HTTP status 201 Created is returned containing the following attributes:

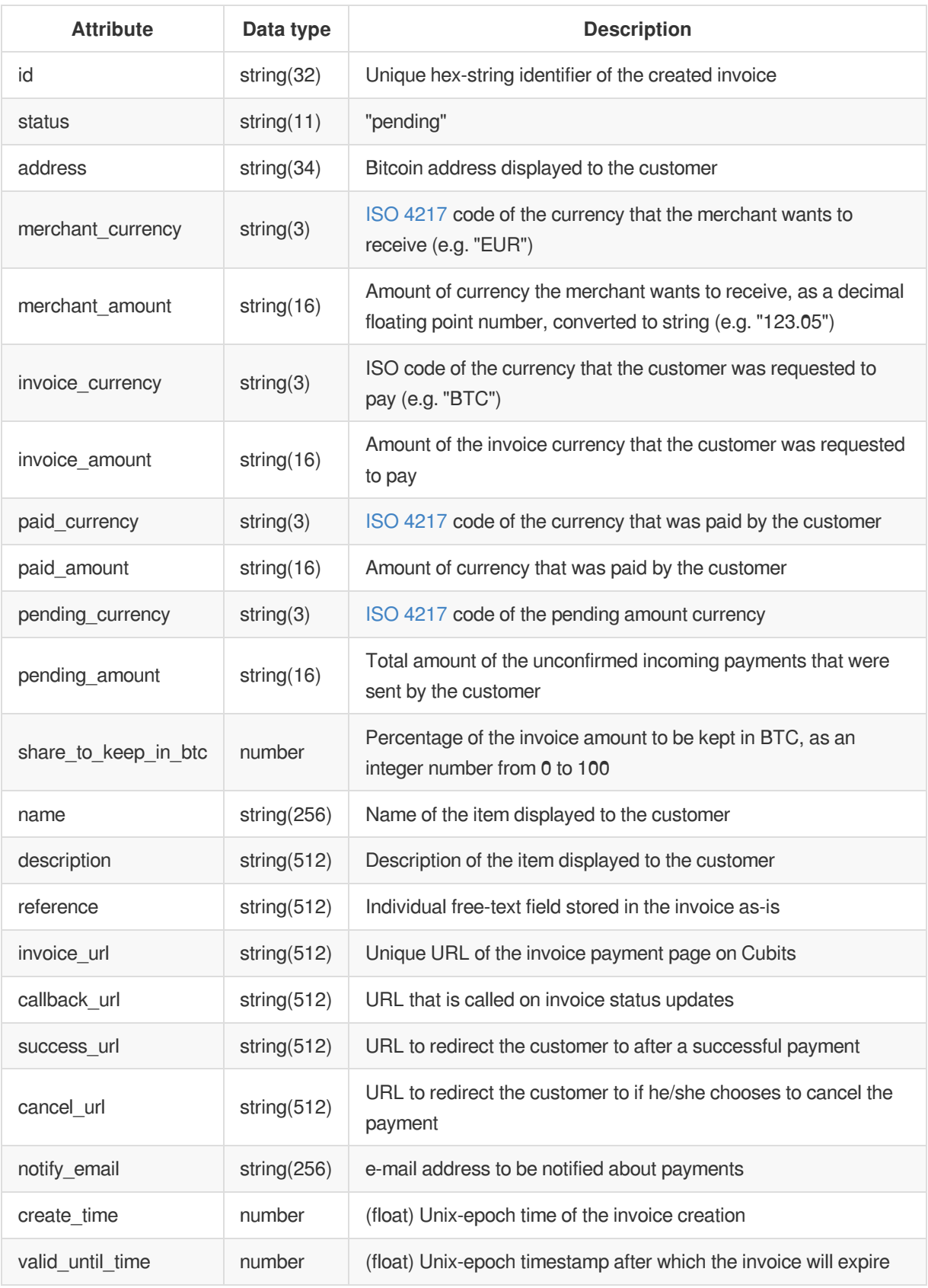

#### **Errors**

On error API responds with standard error [responses](#page-4-1) and with one specific to this request:

#### **Client errors (4xx)**

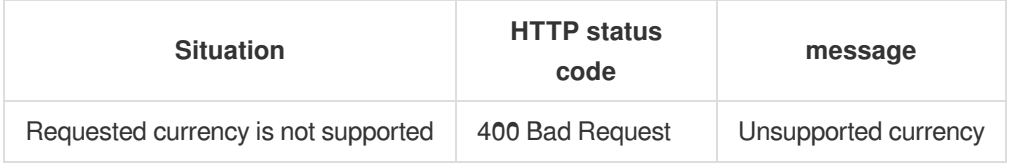

#### **Example**

Request:

```
POST /api/v1/invoices HTTP/1.1
Content-Type: application/json
Accept: application/json
X-Cubits-Key: *****
X-Cubits-Nonce: *****
X-Cubits-Signature: *****
{
  "currency": "EUR",
  "price": "266.45",
  "name": "Guatemala Joe",
  "description": "Twelve ounces of high quality, organic Guatemalan coffee",
  "reference": "d0cef2"
}
```
Response:

```
HTTP/1.1 201 Created
Content-Type: application/json
{
  "id": "378d8ec6e305f469b009cb4e2deedf93",
  "status": "pending",
  "address": "1AeMbkpHia8FVuKczQKUrv9uMzv7uC1HZi",
  "merchant_currency": "EUR",
  "merchant_amount": "266.45",
  "invoice_currency": "BTC",
  "invoice_amount": "0.88613839",
  "paid_currency": null,
  "paid_amount": null,
  "pending_currency": null,
  "pending_amount": null,
  "share_to_keep_in_btc": 0,
  "name": "Guatemala Joe",
  "description": "Twelve ounces of high quality, organic Guatemalan coffee",
  "reference": "d0cef2",
  "invoice_url": "https://pay.cubits.com/invoice/378d8ec6e305f469b009cb4e2deedf93",
  "callback_url": "https://my.shop.online/callback",
  "success_url": "https://my.shop.online/success",
  "cancel_url": "https://my.shop.online/cancel",
  "notify_email": "payments@my.shop.online",
  "create_time": 1398871897.0,
  "valid_until_time": 1398872497.0
}
```
## **Callbacks**

invoice fields. See [Callbacks](#page-11-0) for a general description of the Cubits callback mechanism and format.

Usually we will send a callback within a few seconds of a Bitcoin transaction being propagated on the Bitcoin network even though it is not yet confirmed. In some rare cases we might determine that the risk for a double spend attack is higher and wait until we accept a Bitcoin payment transaction. In those cases you will receive the callback with some delay of the actual payment.

# <span id="page-23-0"></span>**Channels**

Cubits channels are a way to receive and potentially convert Bitcoin payments of variable amounts and without a set validity period. Bitcoins sent to a channel can be automatically converted to any of the supported fiat currencies at the spot rate at the time of the payment. Channels have a fixed payment address and support callbacks. A payment screen is also available to provide a convenient way to pay to this address to users. In case a channel is created with a fiat conversion, Bitcoin payments for less than the smallest possible unit for that fiat currency will not be converted but transferred as-is to the Cubits Wallet. Channels also provide a way of tracking individual payments made to them. A list of transactions is recorded with each channel and returned upon querying a channels transactions as well as with each callback. Possible use cases for Cubits channels are accepting donations on a website or just keeping track of payments to a certain address.

# **GET /api/v1/channels/{channel\_id}**

Get information about an existing channel.

## **Request**

None

#### **Response**

On success, a response with HTTP status 200 OK is returned containing the following attributes:

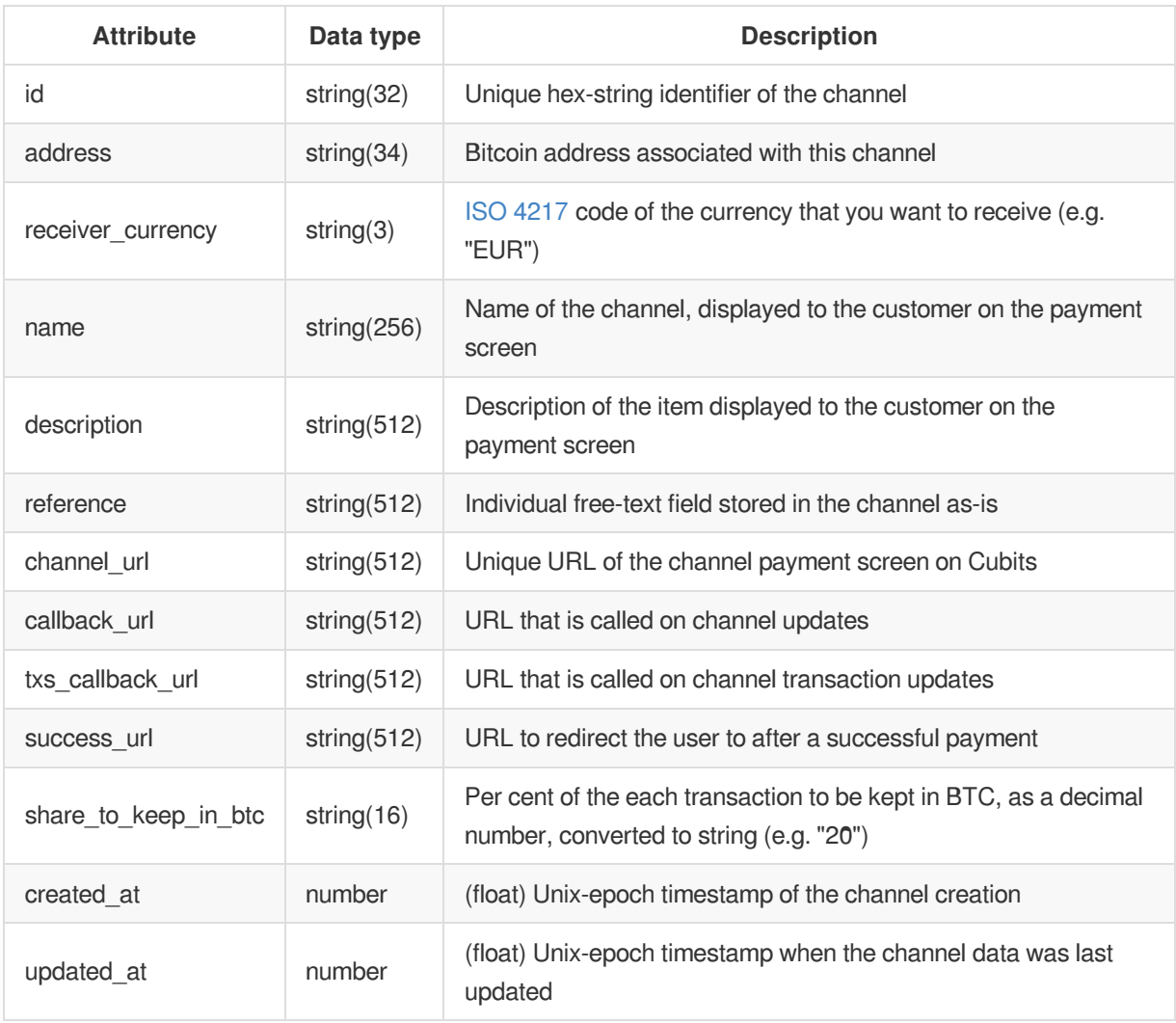

#### **Errors**

On error, the API responds with standard error [responses](#page-4-1).

## **Example**

Request:

```
GET /api/v1/channels/af9c1f5ae2c51e105e05e75ab716a2067 HTTP/1.1
Accept: application/json
X-Cubits-Key: *****
X-Cubits-Nonce: *****
X-Cubits-Signature: *****
```
Response:

```
HTTP/1.1 200 OK
Content-Type: application/json
{
 "receiver_currency": "EUR",
 "name": "Donation payment channel",
  "description": null,
  "reference": "xyz",
  "callback_url": "https://example.com/callback",
  "txs_callback_url": "https://example.com/txs_callback",
  "success_url": "https://example.com/thank_you.html",
  "created_at": 1427137017.0,
 "updated_at": 1427138200.0,
  "id": "af9c1f5ae2c51e105e05e75ab716a206",
  "channel_url": "https://pay.cubits.com/channels/af9c1f5ae2c51e105e05e75ab716a206",
  "address": "34MDjoUDkK35DKKwy6Lk5zkLf84B88TPzv",
  "share_to_keep_in_btc": "0"
}
```
## **GET /api/v1/channels/{channel\_id}/txs**

Get information about all transactions of an existing channel.

#### **Request**

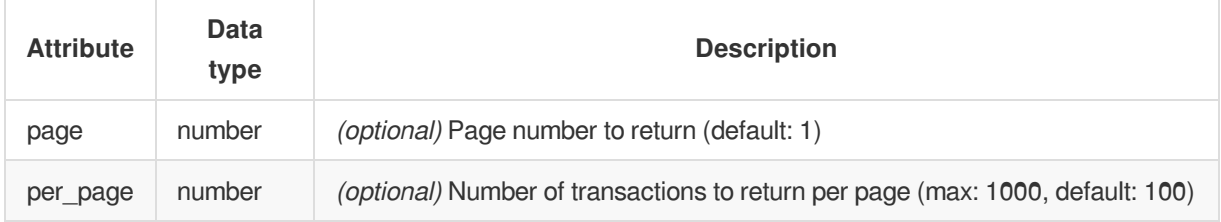

## **Response**

On success, a response with HTTP status 200 OK is returned containing the following attributes:

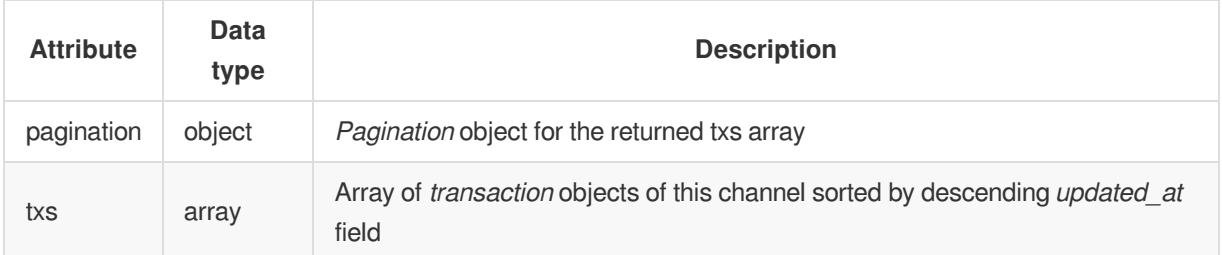

#### **Pagination Object**

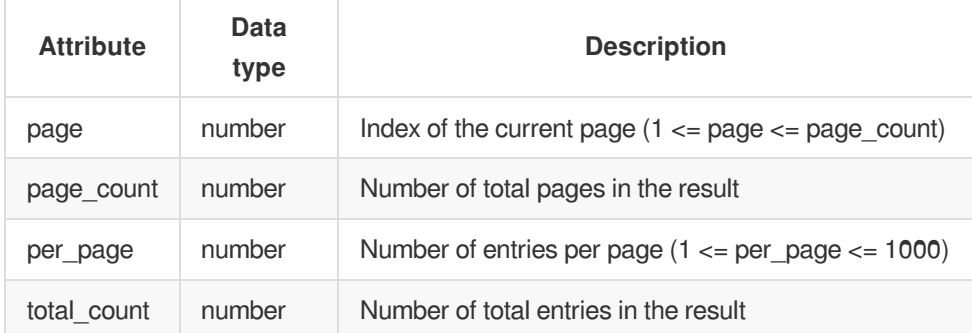

#### **Transaction Object**

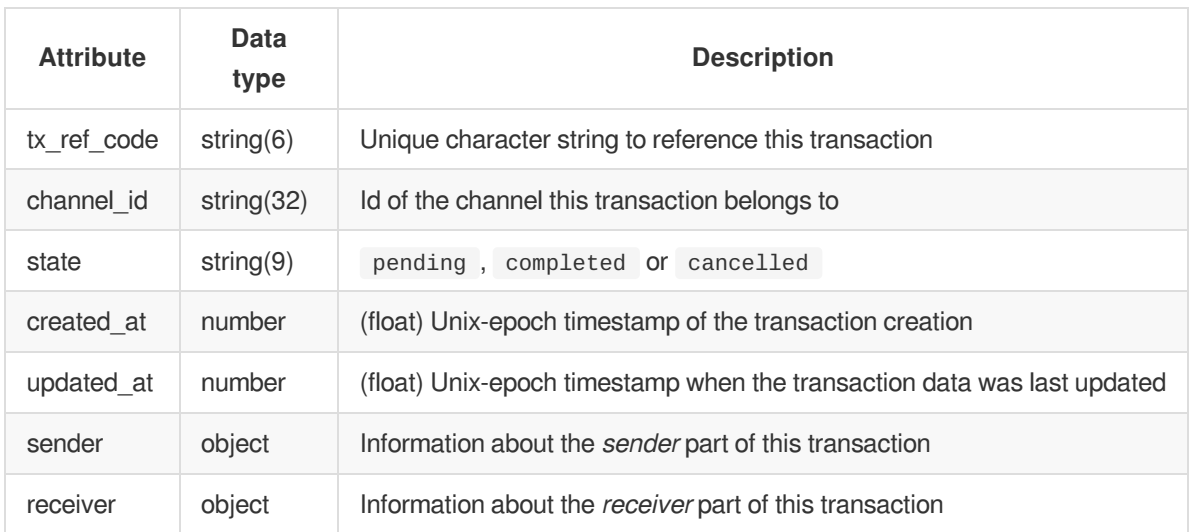

Unconfirmed transactions will stay in the pending state until Cubits deems the risk to accept them as low enough for them to go in the completed state. A transaction that was a double-spend or one that will not confirm for other reasons (e.g. because of the Bitcoin dust limit), will eventually go to cancelled state.

#### **Sender Object**

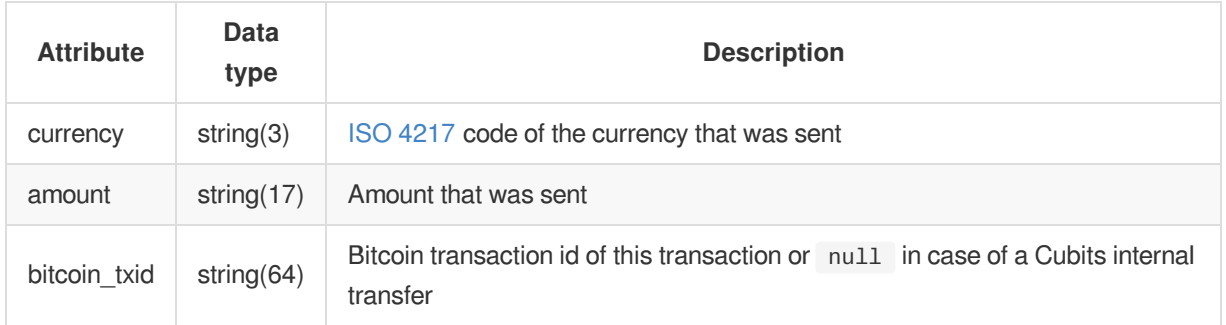

#### **Receiver Object**

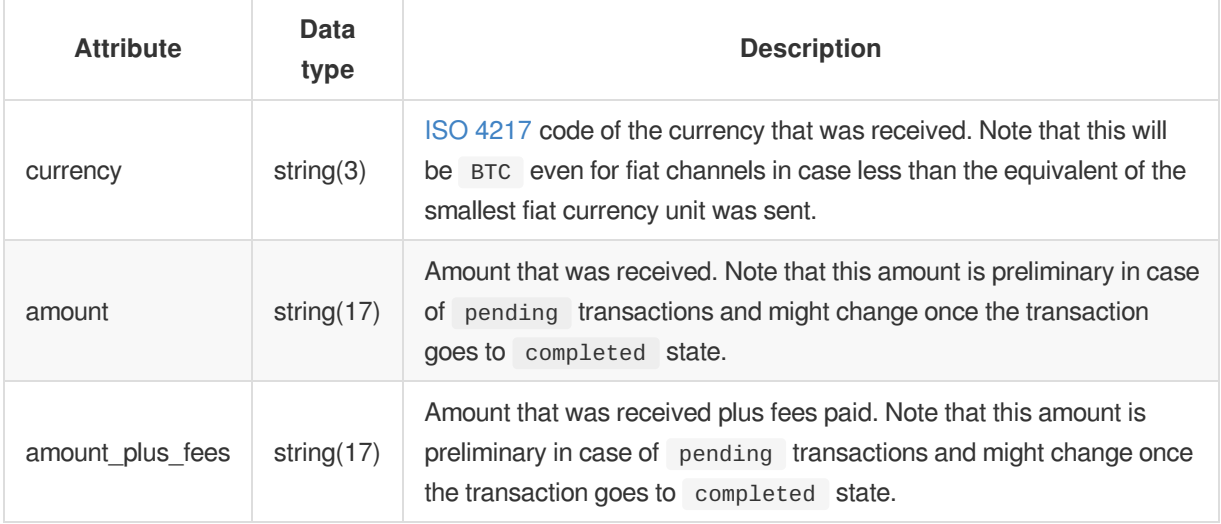

#### **Errors**

On error, the API responds with standard error [responses](#page-4-1).

#### **Example**

Request:

```
GET /api/v1/channels/af9c1f5ae2c51e105e05e75ab716a2067/txs HTTP/1.1
Accept: application/json
X-Cubits-Key: *****
X-Cubits-Nonce: *****
X-Cubits-Signature: *****
```
Response:

```
HTTP/1.1 200 OK
  Content-Type: application/json
  {
    "pagination": {
      "page": 1,
      "page_count": 1,
      "per_page": 100,
      "total_count": 3
    },
    "txs": [
      {
      "tx_ref_code": "MH5AD",
      "channel_id": "af9c1f5ae2c51e105e05e75ab716a2067",
      "state": "completed",
      "created_at": 1427137517.0,
      "updated_at": 1427137623.0,
      "sender": {
        "currency": "BTC",
        "amount": "0.00010000",
        "bitcoin_txid": "9ae311aae58c9150ca22f5b3fa7b64e32bc4e25cf9db11ba6bd28de50bcd1f73"
     },
      "receiver": {
        "currency": "EUR",
        "amount": "0.02"
      }
    },
    {
      "tx_ref_code": "375X4",
      "channel_id": "af9c1f5ae2c51e105e05e75ab716a2067",
      "state": "pending",
      "created_at": 1427138127.0,
      "updated_at": 1427138127.0,
      "sender": {
       "currency": "BTC",
        "amount": "0.00010000",
        "bitcoin_txid": "d25100ff30af7ad87f5da8a509c4b6a51df22a27b02bcb4a5567b66d7913d47f"
      },
      "receiver": {
        "currency": "EUR",
        "amount": "0.02"
      }
    },
    {
      "tx_ref_code": "B5CU5",
      "channel_id": "af9c1f5ae2c51e105e05e75ab716a2067",
      "state": "pending",
      "created_at": 1427138200.0,
      "updated_at": 1427138200.0,
      "sender": {
        "currency": "BTC",
        "amount": "0.00005430",
        "bitcoin_txid": "a4521e87cb2e610f79e2a4e55bdb07d416a5844d0b58ad02be57bf2fdee06778"
      },
      "receiver": {
        "currency": "BTC",
        "amount": "0.00005430"
      },
    }
    ]
  }
\overline{\blacksquare}\Box
```
# **GET /api/v1/channels/{channel\_id}/txs/{tx\_ref\_code}**

Get information about an individual transactions of a channel.

### **Request**

None

## **Response**

On success, a response with HTTP status 200 OK is returned containing the following attributes:

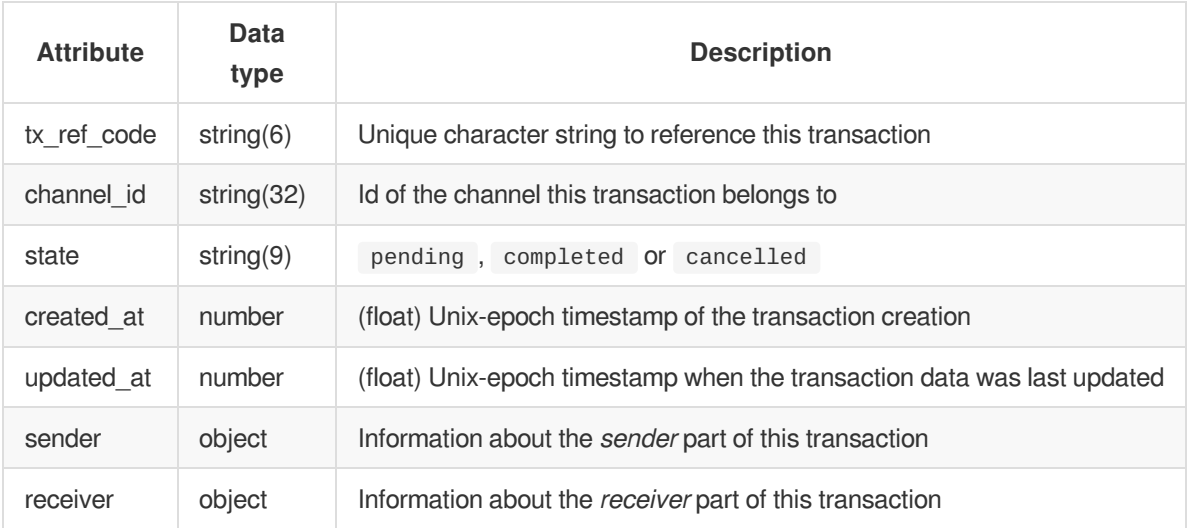

Unconfirmed transactions will stay in the pending state until Cubits deems the risk to accept them as low enough for them to go in the completed state. A transaction that was a double-spend or one that will not confirm for other reasons (e.g. because of the Bitcoin dust limit), will eventually go to cancelled state.

#### **Sender Object**

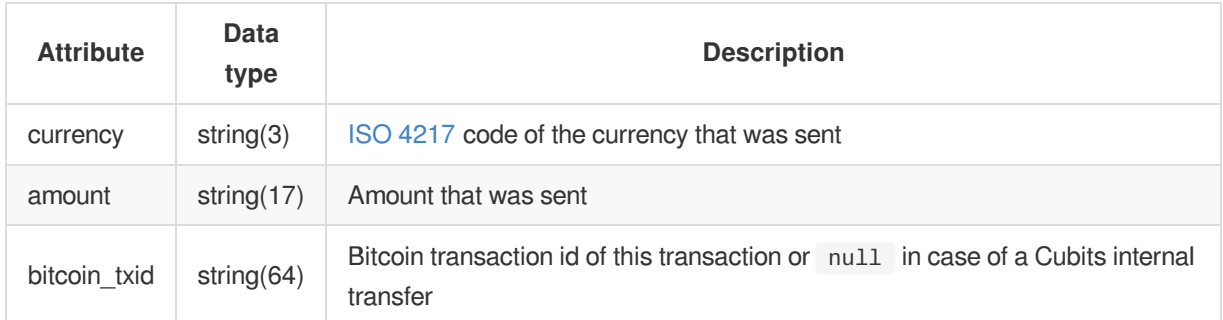

#### **Receiver Object**

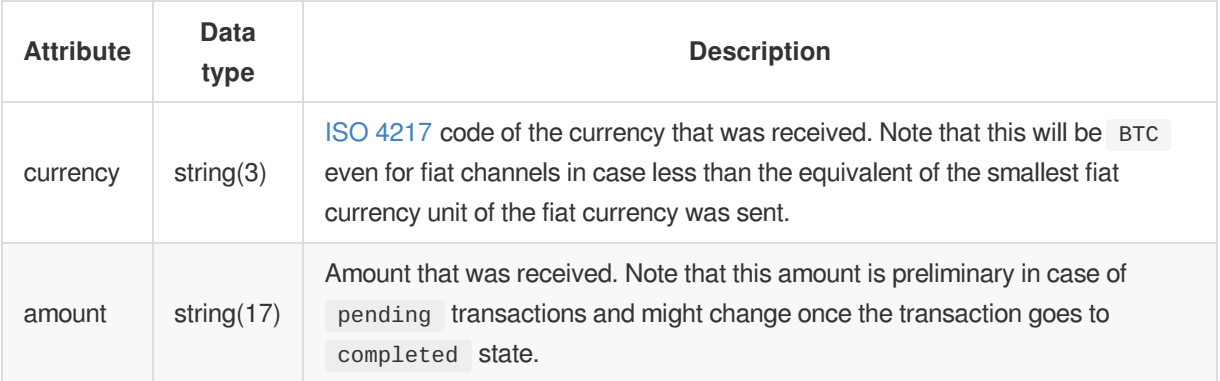

#### **Errors**

On error, the API responds with standard error [responses](#page-4-1).

## **Example**

Request:

```
GET /api/v1/channels/af9c1f5ae2c51e105e05e75ab716a2067/txs/MH5AD HTTP/1.1
Accept: application/json
X-Cubits-Key: *****
X-Cubits-Nonce: *****
X-Cubits-Signature: *****
```
Response:

```
HTTP/1.1 200 OK
Content-Type: application/json
{
 "tx_ref_code": "MH5AD",
 "channel_id": "af9c1f5ae2c51e105e05e75ab716a2067",
 "state": "completed",
  "created_at": 1427137517.0,
  "updated_at": 1427137623.0,
  "sender": {
   "currency": "BTC",
    "amount": "0.00010000",
   "bitcoin_txid": "9ae311aae58c9150ca22f5b3fa7b64e32bc4e25cf9db11ba6bd28de50bcd1f73"
 },
 "receiver": {
   "currency": "EUR",
    "amount": "0.02"
 }
}
```
# **POST /api/v1/channels**

Creates a new channel.

## **Request**

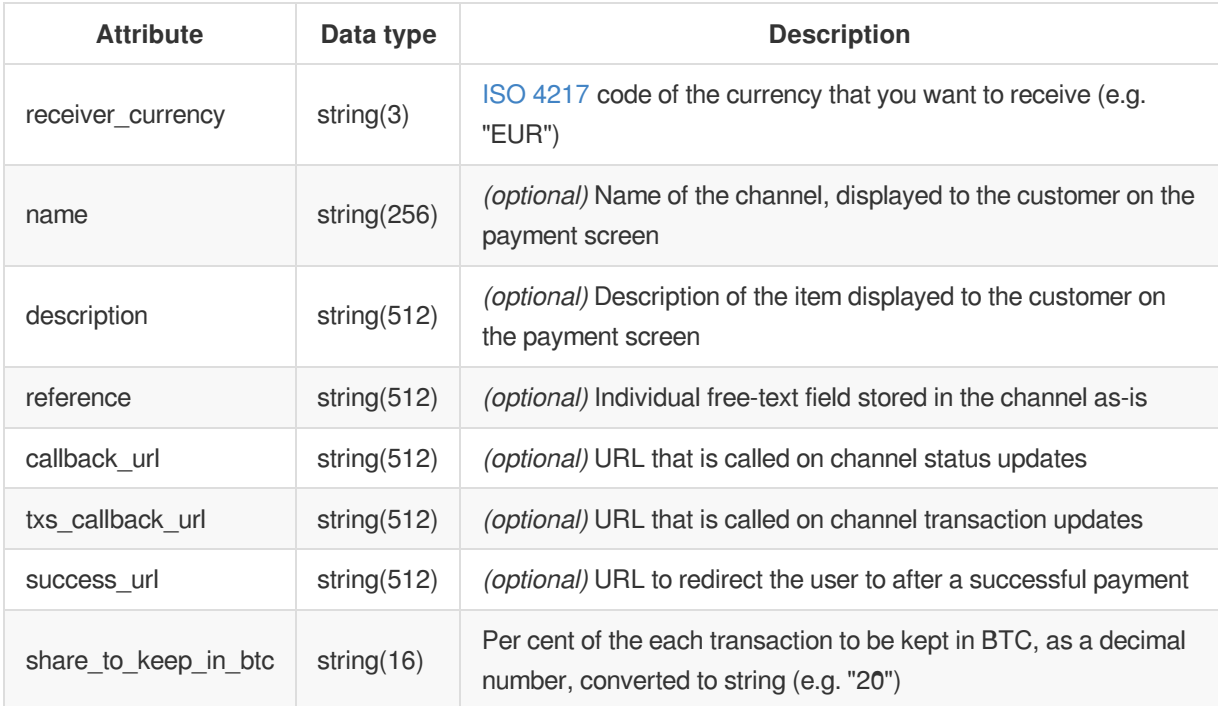

## **Response**

On success, a response with HTTP status 201 Created is returned containing the following attributes:

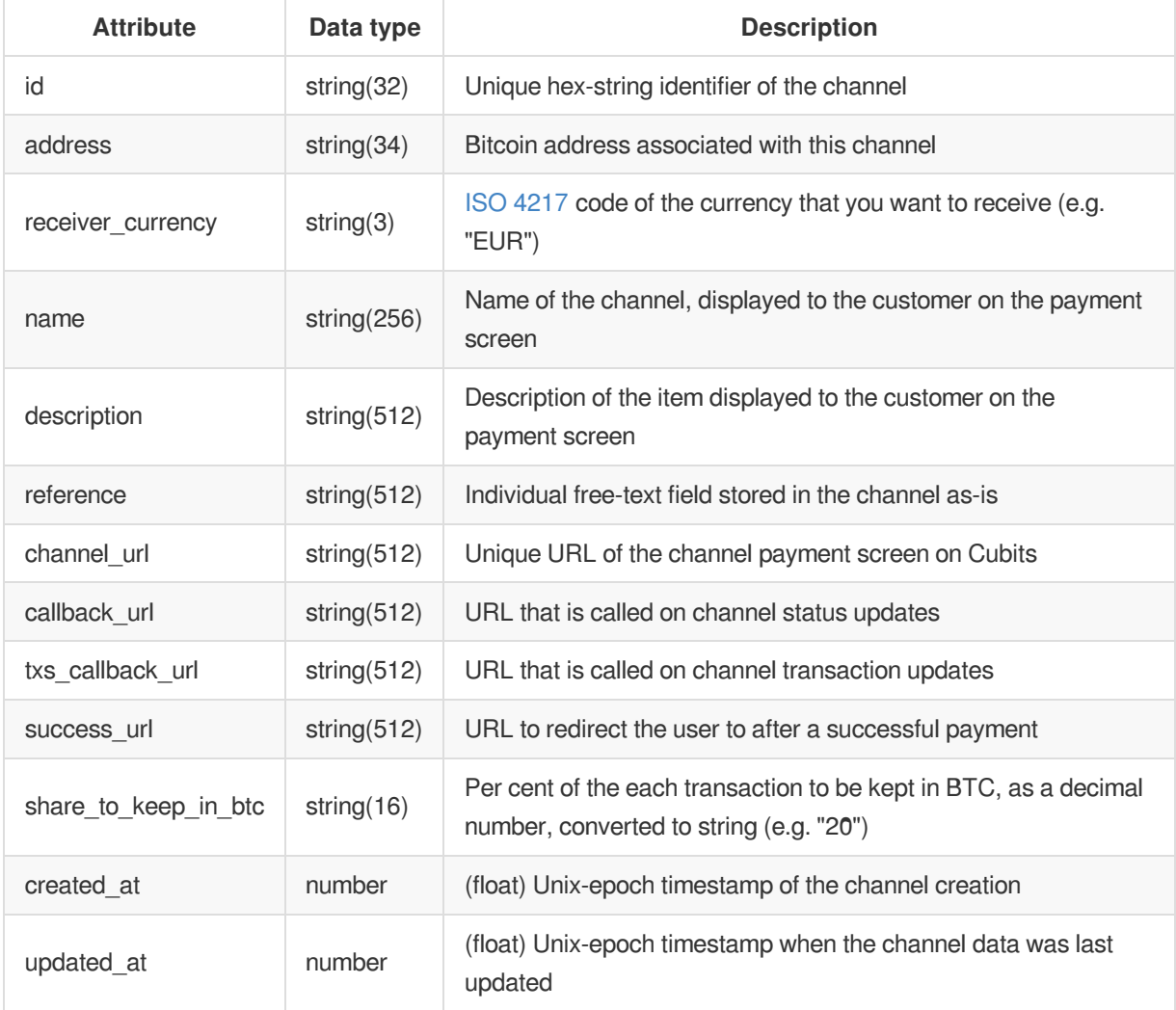

On error, the API responds with standard error [responses](#page-4-1) and with one specific to this request:

#### **Client errors (4xx)**

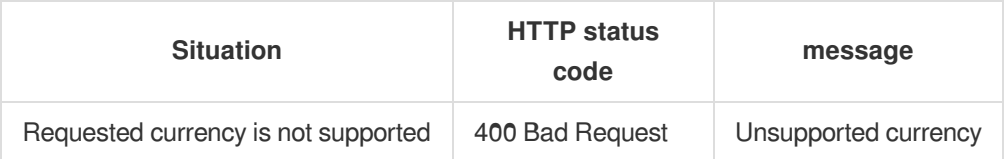

#### **Example**

Request:

```
POST /api/v1/channels HTTP/1.1
Content-Type: application/json
Accept: application/json
X-Cubits-Key: *****
X-Cubits-Nonce: *****
X-Cubits-Signature: *****
{
  "receiver_currency": "EUR",
  "name": "Donation payment channel",
  "reference": "xyz",
  "callback_url": "https://example.com/callback",
  "success_url": "https://example.com/thank_you.html",
  "share_to_keep_in_btc": "0"
}
```
Response:

```
HTTP/1.1 201 Created
Content-Type: application/json
{
  "receiver_currency": "EUR",
  "name": "Donation payment channel",
  "description": null,
  "reference": "xyz",
  "callback_url": "https://example.com/callback",
  "txs_callback_url": null,
  "success_url": "https://example.com/thank_you.html",
  "id": "f5790652fb26b62bb48e65941bec06f8",
  "channel_url": "https://pay.cubits.com/channels/f5790652fb26b62bb48e65941bec06f8",
  "address": "3AvsD1FSJwUwrnXweHVJJ2Av6P4JP1sVyxa",
  "share_to_keep_in_btc": "0",
  "created_at": 1427217218.0,
  "updated_at": 1427217218.0
}
```
# **POST /api/v1/channels/{channel\_id}**

Updates an existing channel.

## **Request**

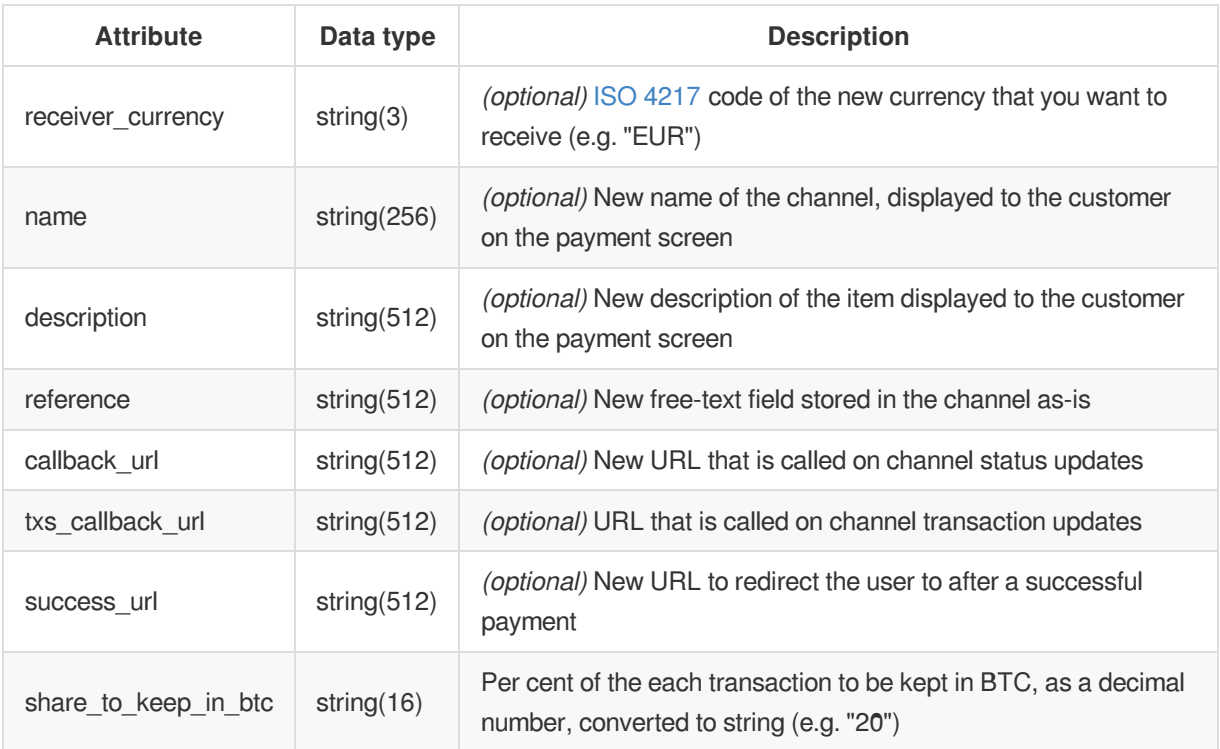

## **Response**

On success, a response with HTTP status 200 OK is returned containing the following attributes:

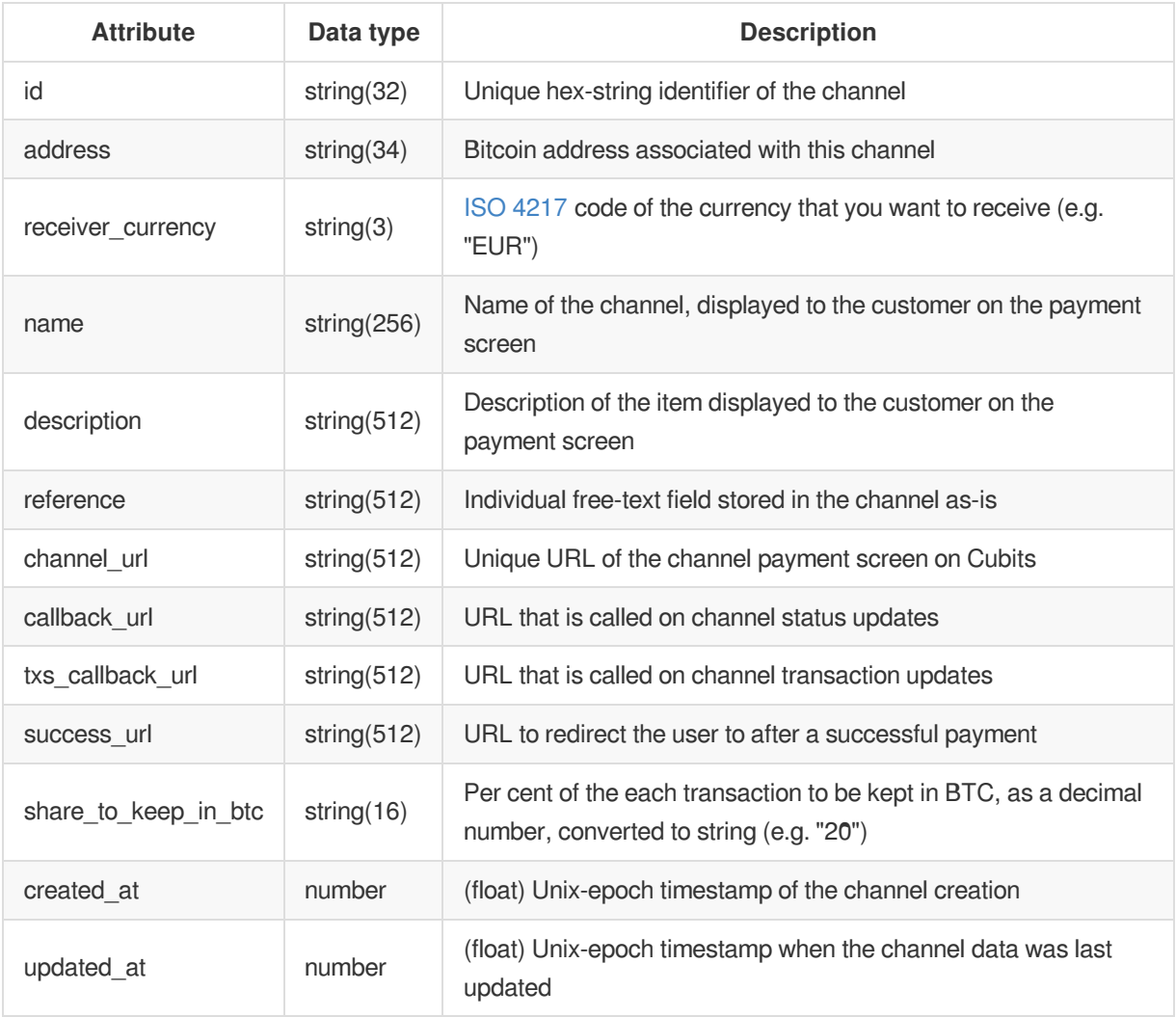

#### **Errors**

On error, the API responds with standard error [responses](#page-4-1) and with one specific to this request:

#### **Client errors (4xx)**

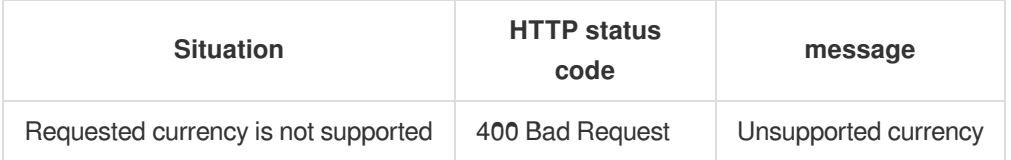

## **Example**

Request:

```
POST /api/v1/channels/f5790652fb26b62bb48e65941bec06f8 HTTP/1.1
Content-Type: application/json
Accept: application/json
X-Cubits-Key: *****
X-Cubits-Nonce: *****
X-Cubits-Signature: *****
{
  "receiver_currency": "BTC",
  "share_to_keep_in_btc": "10"
}
```
Response:

```
HTTP/1.1 200 OK
Content-Type: application/json
{
  "receiver_currency": "BTC",
  "name": "Donation payment channel",
  "description": null,
  "reference": "xyz",
  "callback_url": "https://example.com/callback",
  "txs_callback_url": null,
  "success_url": "https://example.com/thank_you.html",
  "id": "f5790652fb26b62bb48e65941bec06f8",
  "channel_url": "https://pay.cubits.com/channels/f5790652fb26b62bb48e65941bec06f8",
  "address": "3AvsD1FSJwUwrnXweHVJJ2Av6P4JP1sVyxa",
  "share_to_keep_in_btc": "10",
  "created_at": 1427217218.0,
  "updated_at": 1427217219.0
}
```
## **Callbacks**

When specifying a callback\_url, the server will send callbacks to inform you about changes to any of the channel fields. The POSTed request body will correspond to the result of a GET request to /api/v1/channels/{channel\_id}.

When specifying a txs\_callback\_url, the server will send callbacks to inform you about changes to any of the channel's transactions. The POSTed request body will correspond to the result of a GET request to

/api/v1/channels/{channel\_id}/txs/{tx\_ref\_code}.

See [Callbacks](#page-11-0) for a general description of the Cubits callback mechanism and format.

Usually we will send a callback within a few seconds of a Bitcoin transaction being propagated on the Bitcoin network even though it is not yet confirmed and you will see those transactions as pending .

# <span id="page-36-0"></span>**Quote Channels**

Quote channels provide a method to receive and potentially convert Bitcoin payments of variable amounts just as with regular channels. The difference is that quote channels have a fixed exchange rate that is used for the Bitcoin conversion within the validity time of the quote but at the same time still convert incoming funds to the requested receiver currency at the spot price if they are paid after the validity time. Quote channels have to be created for a certain expected amount in any of the supported fiat currencies. They have a fixed payment address and support callbacks. Bitcoin payments for less than the smallest possible unit for the chosen fiat currency will not be converted but transferred as-is to the Cubits Wallet. Quote channels also provide a way of tracking individual payments made to them. A list of transactions is recorded with each quote channel and returned upon querying its transaction endpoint as well as with each transaction callback.

# **GET /api/v1/quote\_channels/{channel\_id}**

Get information about an existing quote channel.

## **Request**

None

#### **Response**

On success, a response with HTTP status 200 OK is returned containing the following attributes:

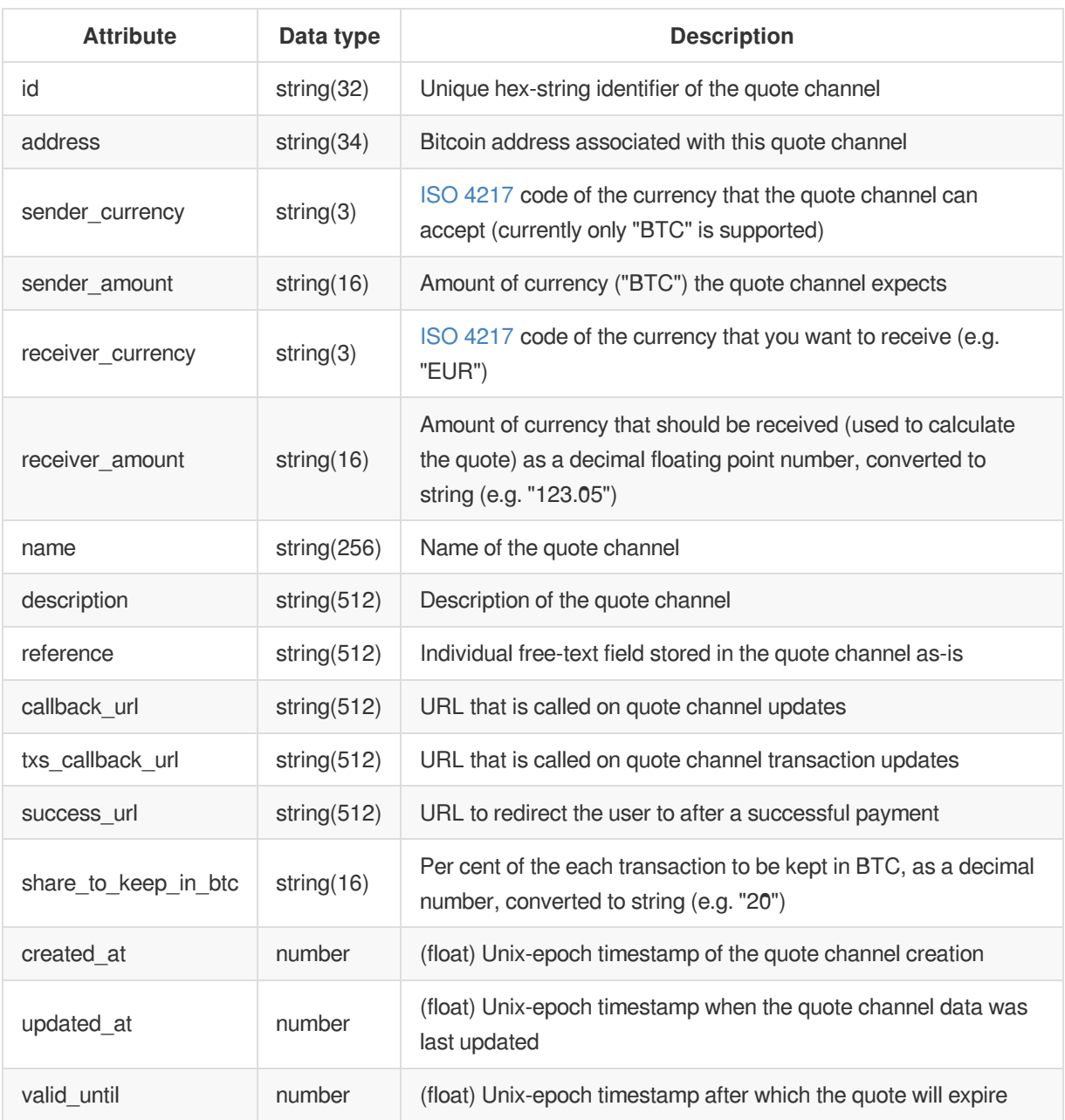

#### **Errors**

On error, the API responds with standard error [responses](#page-4-1).

## **Example**

Request:

```
GET /api/v1/quote_channels/ae9641776a94456a8067970b9765e396 HTTP/1.1
Accept: application/vnd.api+json
X-Cubits-Key: *****
X-Cubits-Nonce: *****
X-Cubits-Signature: *****
```
Response:

HTTP/1.1 200 OK Content-Type: application/vnd.api+json { "sender\_currency": "BTC", "sender\_amount": "0.40623221", "receiver\_currency": "EUR", "receiver\_amount": "164.25", "name": "Order XYZ", "description": null, "reference": "xyz", "callback\_url": "https://example.com/callback", "txs\_callback\_url": "https://example.com/txs\_callback", "success\_url": "https://example.com/thank\_you.html", "created\_at": 1427234017.0, "updated\_at": 1427235200.0, "id": "ae9641776a94456a8067970b9765e396", "address": "35xv5napaKi4sLuYZWT9xcp7aaj6YZxpkC", "share\_to\_keep\_in\_btc": "0", "valid\_until": 1427234917.0 }

# **GET /api/v1/quote\_channels/{channel\_id}/txs**

Get information about all transactions of an existing quote channel.

#### **Request**

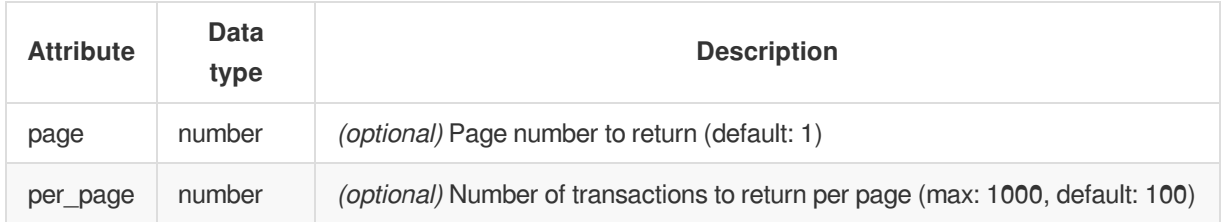

## **Response**

On success, a response with HTTP status 200 OK is returned containing the following attributes:

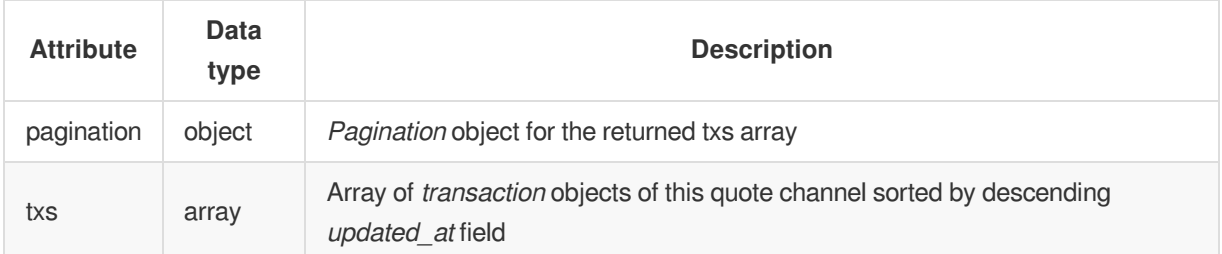

#### **Pagination Object**

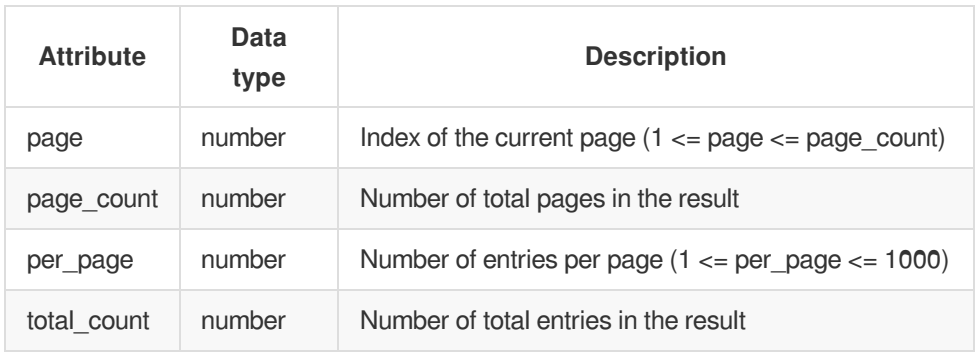

#### **Transaction Object**

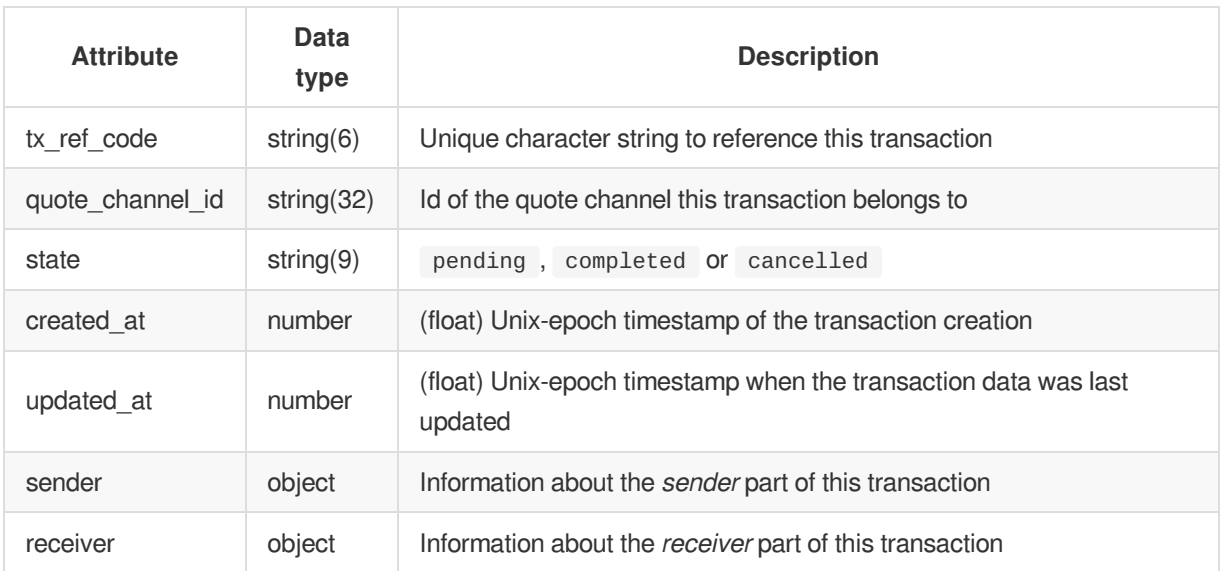

Unconfirmed transactions will stay in the pending state until Cubits deems the risk to accept them as low enough for them to go in the completed state. A transaction that was a double-spend or one that will not confirm for other reasons (e.g. because of the Bitcoin dust limit), will eventually go to cancelled state.

#### **Sender Object**

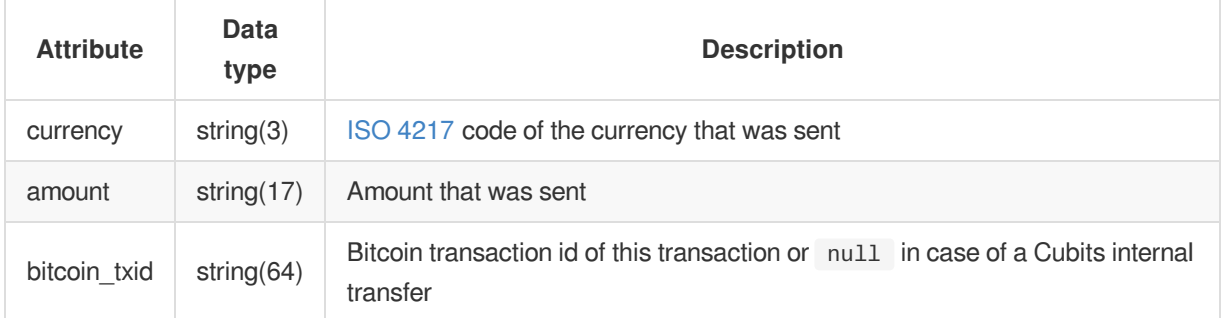

#### **Receiver Object**

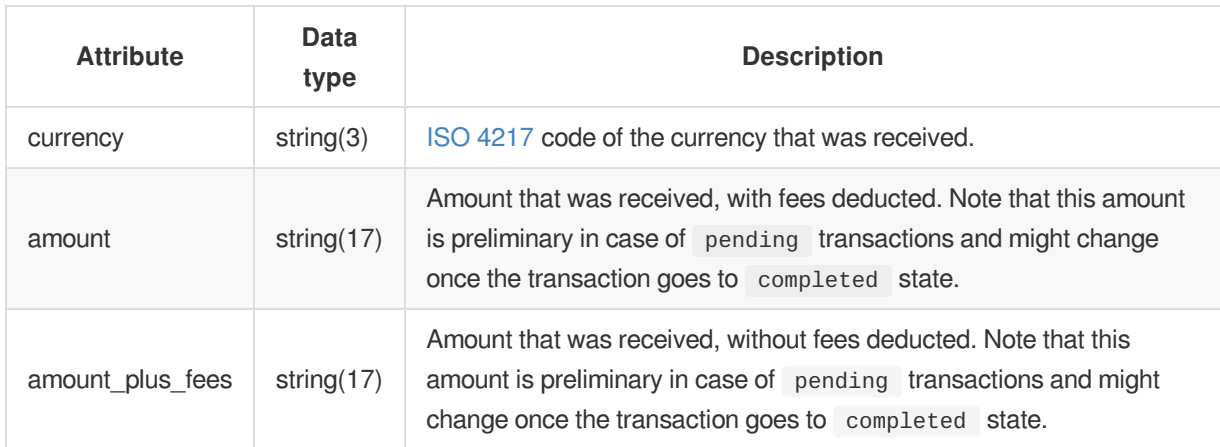

## **Errors**

On error, the API responds with standard error [responses](#page-4-1).

## **Example**

Request:

```
GET /api/v1/quote_channels/ae9641776a94456a8067970b9765e396/txs HTTP/1.1
Accept: application/vnd.api+json
X-Cubits-Key: *****
X-Cubits-Nonce: *****
X-Cubits-Signature: *****
```
Response:

```
HTTP/1.1 200 OK
 Content-Type: application/vnd.api+json
 {
    "pagination": {
      "page": 1,
      "page_count": 1,
      "per_page": 100,
      "total_count": 3
   },
    "txs": [
      {
      "tx_ref_code": "G3H4W",
      "quote_channel_id": "ae9641776a94456a8067970b9765e396",
      "state": "completed",
      "created_at": 1427234023.0,
      "updated_at": 1427234023.0,
      "sender": {
        "currency": "BTC",
        "amount": "0.00020000",
        "bitcoin_txid": "dd0b3099a7bb981d6ac08ec80d805d74260c8d83649a9466671018144408765c"
     },
      "receiver": {
        "currency": "EUR",
        "amount": "0.04",
        "amount_plus_fees": "0.05"
      }
   },
    {
      "tx_ref_code": "284W9",
      "quote_channel_id": "ae9641776a94456a8067970b9765e396",
      "state": "pending",
      "created_at": 1427234123.0,
      "updated_at": 1427235200.0,
      "sender": {
        "currency": "BTC",
        "amount": "0.00050000",
        "bitcoin_txid": "67d2de1c07129c482c88db51563c252bc52267976d4b060f8f78ceff1bb419b3"
      },
      "receiver": {
        "currency": "EUR",
        "amount": "0.12",
        "amount_plus_fees": "0.13"
      }
   }]
 }
\overline{\blacksquare}\overline{\phantom{a}}
```
## **GET /api/v1/quote\_channels/{channel\_id}/txs/{tx\_ref\_code}**

Get information about an individual transactions of a quote channel.

## **Request**

None

## **Response**

On success, a response with HTTP status 200 OK is returned containing the following attributes:

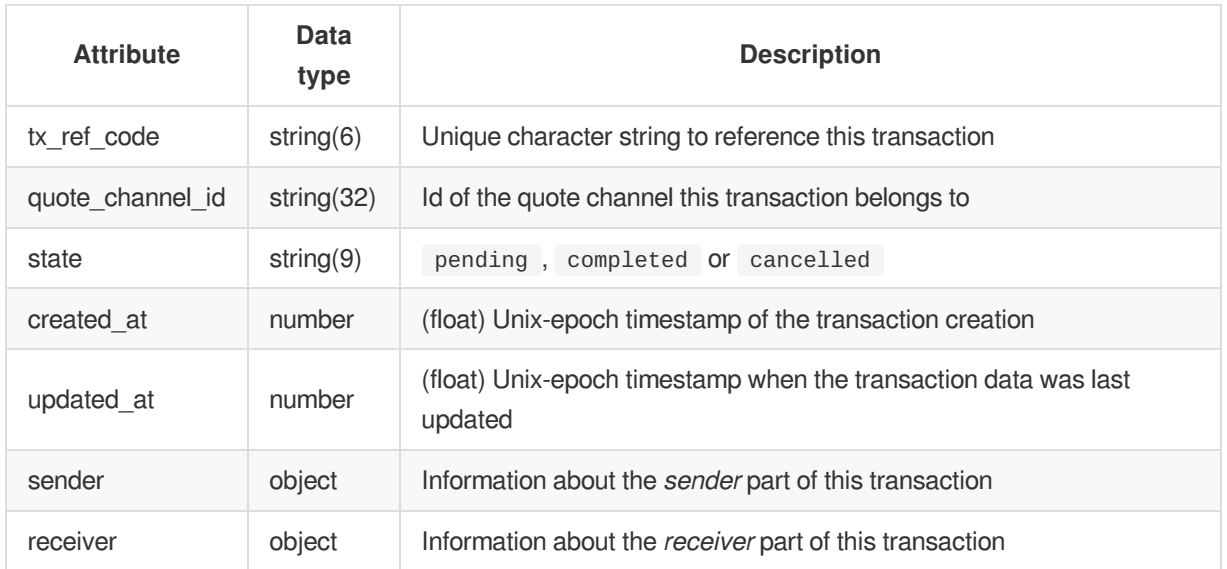

Unconfirmed transactions will stay in the pending state until Cubits deems the risk to accept them as low enough for them to go in the completed state. A transaction that was a double-spend or one that will not confirm for other reasons (e.g. because of the Bitcoin dust limit), will eventually go to cancelled state.

#### **Sender Object**

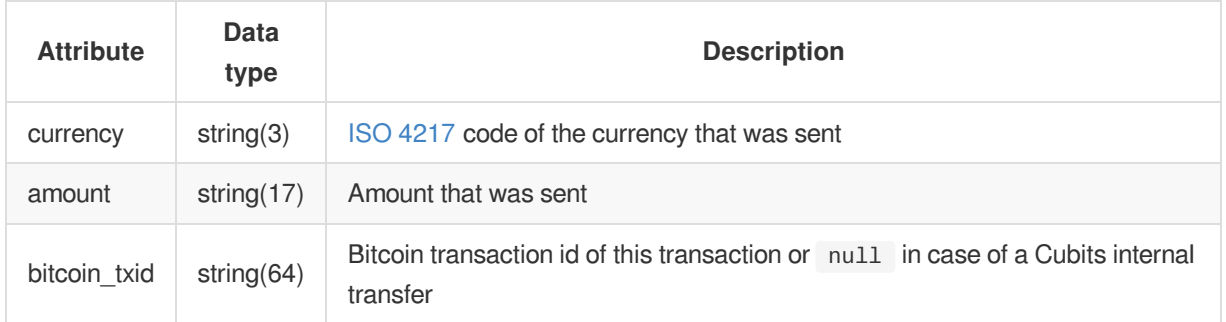

#### **Receiver Object**

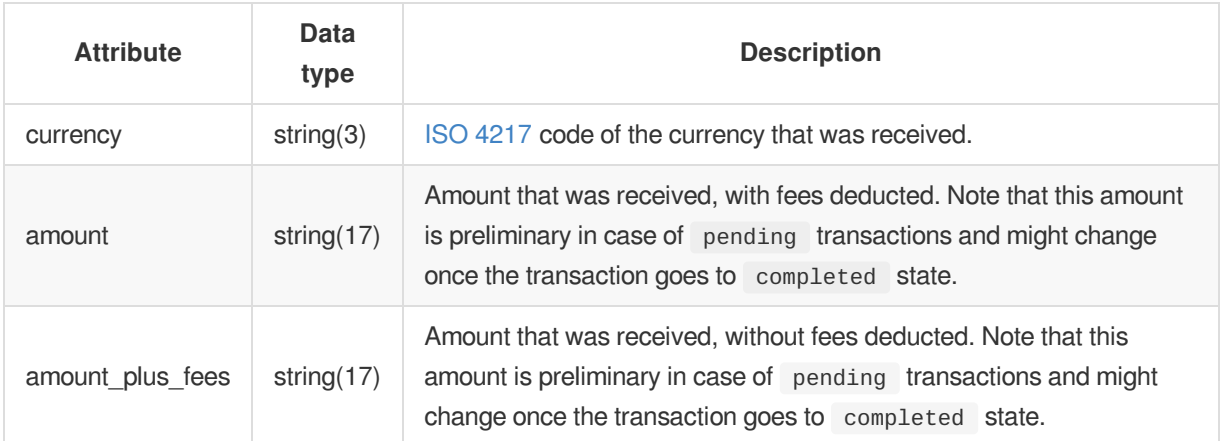

#### **Errors**

On error, the API responds with standard error [responses](#page-4-1).

## **Example**

Request:

```
GET /api/v1/quote_channels/ae9641776a94456a8067970b9765e396/txs/XGHWW HTTP/1.1
Accept: application/vnd.api+json
X-Cubits-Key: *****
X-Cubits-Nonce: *****
X-Cubits-Signature: *****
```
Response:

```
HTTP/1.1 200 OK
Content-Type: application/vnd.api+json
{
 "tx_ref_code": "XGHWW",
 "quote_channel_id": "ae9641776a94456a8067970b9765e396",
  "state": "completed",
  "created_at": 1427137517.0,
  "updated_at": 1427137623.0,
  "valid_until": 1427138417.0,
  "sender": {
   "currency": "BTC",
   "amount": "0.00010000",
   "bitcoin_txid": "9ae311aae58c9150ca22f5b3fa7b64e32bc4e25cf9db11ba6bd28de50bcd1f73"
 },
  "receiver": {
   "currency": "EUR",
    "amount": "0.02",
    "amount_plus_fees": "0.03"
 }
}
```
# **POST /api/v1/quote\_channels**

Creates a new quote channel.

## **Request**

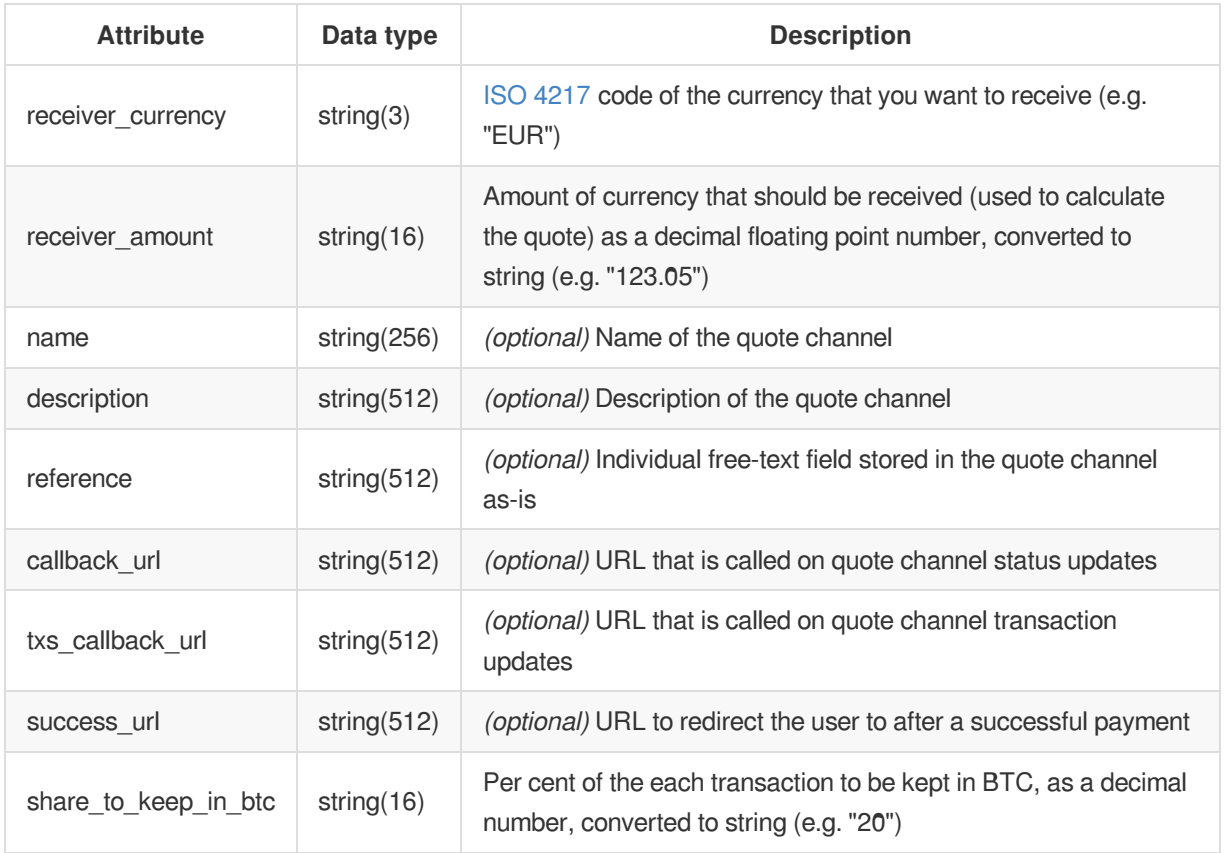

## **Response**

On success, a response with HTTP status 201 Created is returned containing the following attributes:

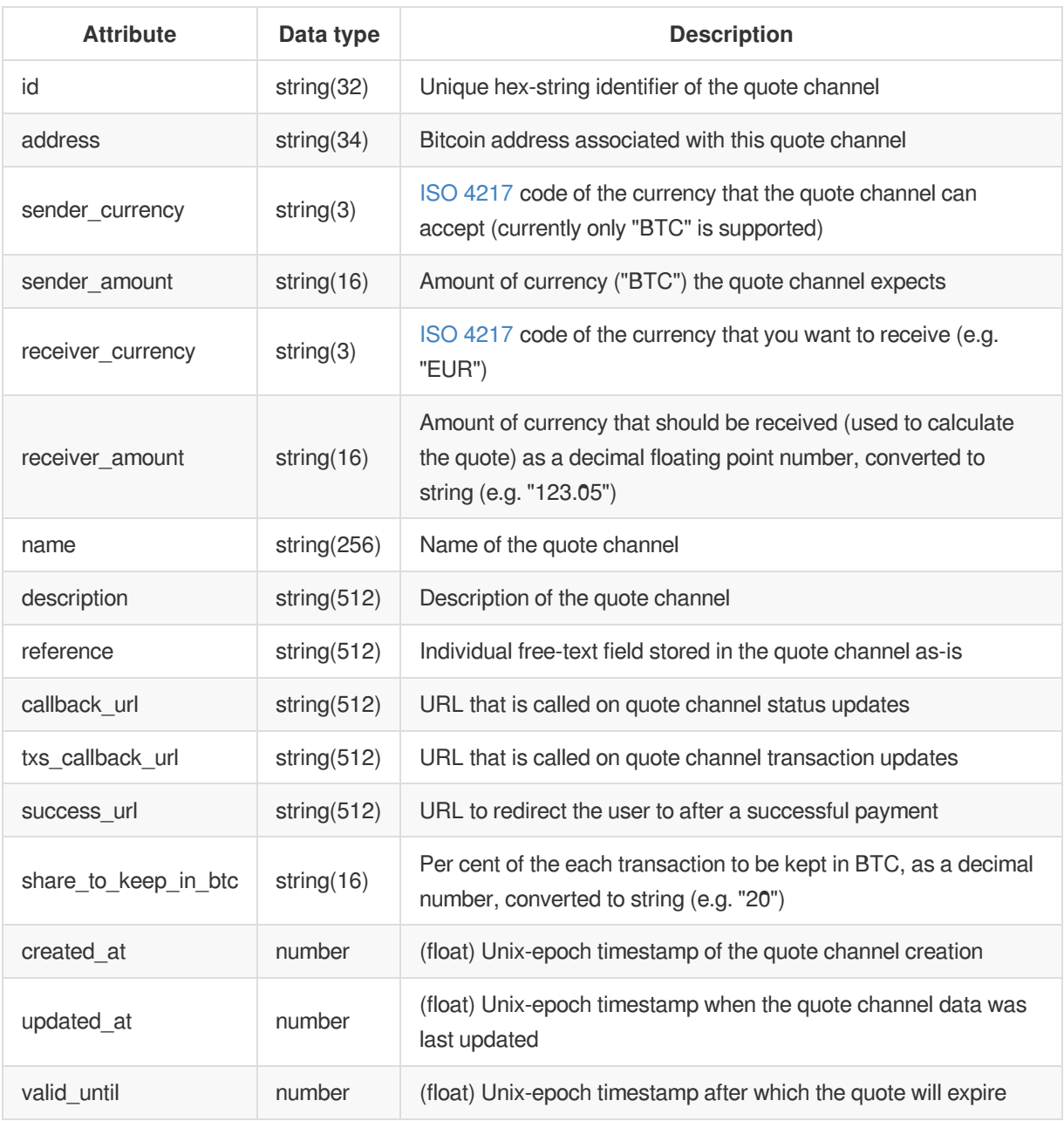

## **Errors**

On error, the API responds with standard error [responses](#page-4-1) and with one specific to this request:

#### **Client errors (4xx)**

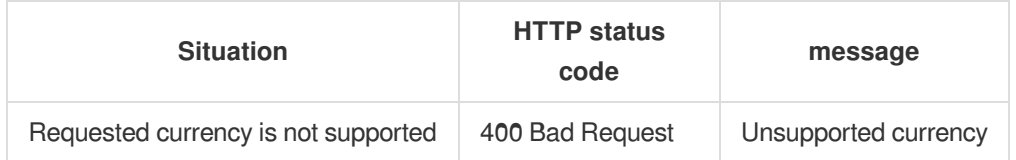

## **Example**

Request:

```
POST /api/v1/quote_channels HTTP/1.1
Content-Type: application/vnd.api+json
Accept: application/vnd.api+json
X-Cubits-Key: *****
X-Cubits-Nonce: *****
X-Cubits-Signature: *****
{
  "receiver_currency": "EUR",
  "receiver_amount": "164.25",
  "name": "name": "Order XYZ",
  "reference": "xyz",
  "callback_url": "https://example.com/callback",
  "success_url": "https://example.com/thank_you.html",
  "share_to_keep_in_btc": "0"
}
```
Response:

```
HTTP/1.1 201 Created
Content-Type: application/vnd.api+json
{
  "sender currency": "BTC",
  "sender_amount": "0.40623221",
  "receiver_currency": "EUR",
  "receiver_amount": "164.25",
  "name": "Order XYZ",
  "description": null,
  "reference": "xyz",
  "callback_url": "https://example.com/callback",
  "txs_callback_url": null,
  "success_url": "https://example.com/thank_you.html",
  "id": "f5790652fb26b62bb48e65941bec06f8",
  "address": "3AvsD1FSJwUwrnXweHVJJ2Av6P4JP1sVyxa",
  "share_to_keep_in_btc": "0",
  "created_at": 1427342218.0,
  "updated_at": 1427342218.0,
  "valid_until": 1427343118.0
  "share_to_keep_in_btc": "0"
}
```
## **POST /api/v1/quote\_channels/{channel\_id}**

Updates an existing quote channel.

#### **Request**

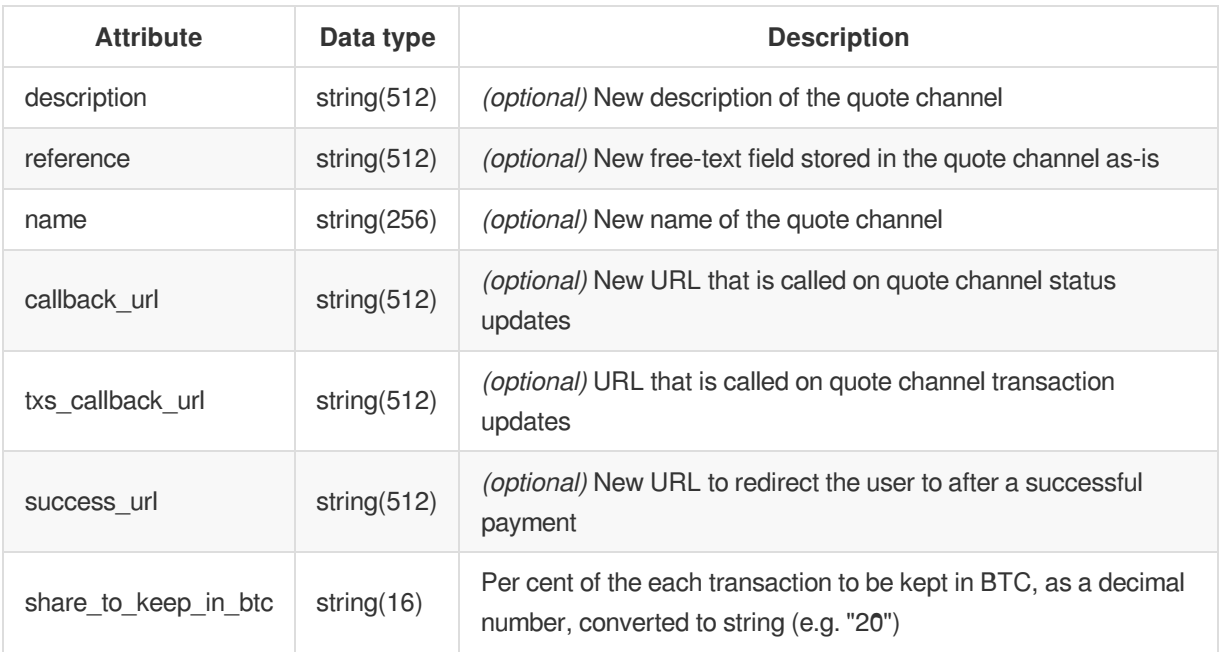

## **Response**

On success, a response with HTTP status 200 OK is returned containing the following attributes:

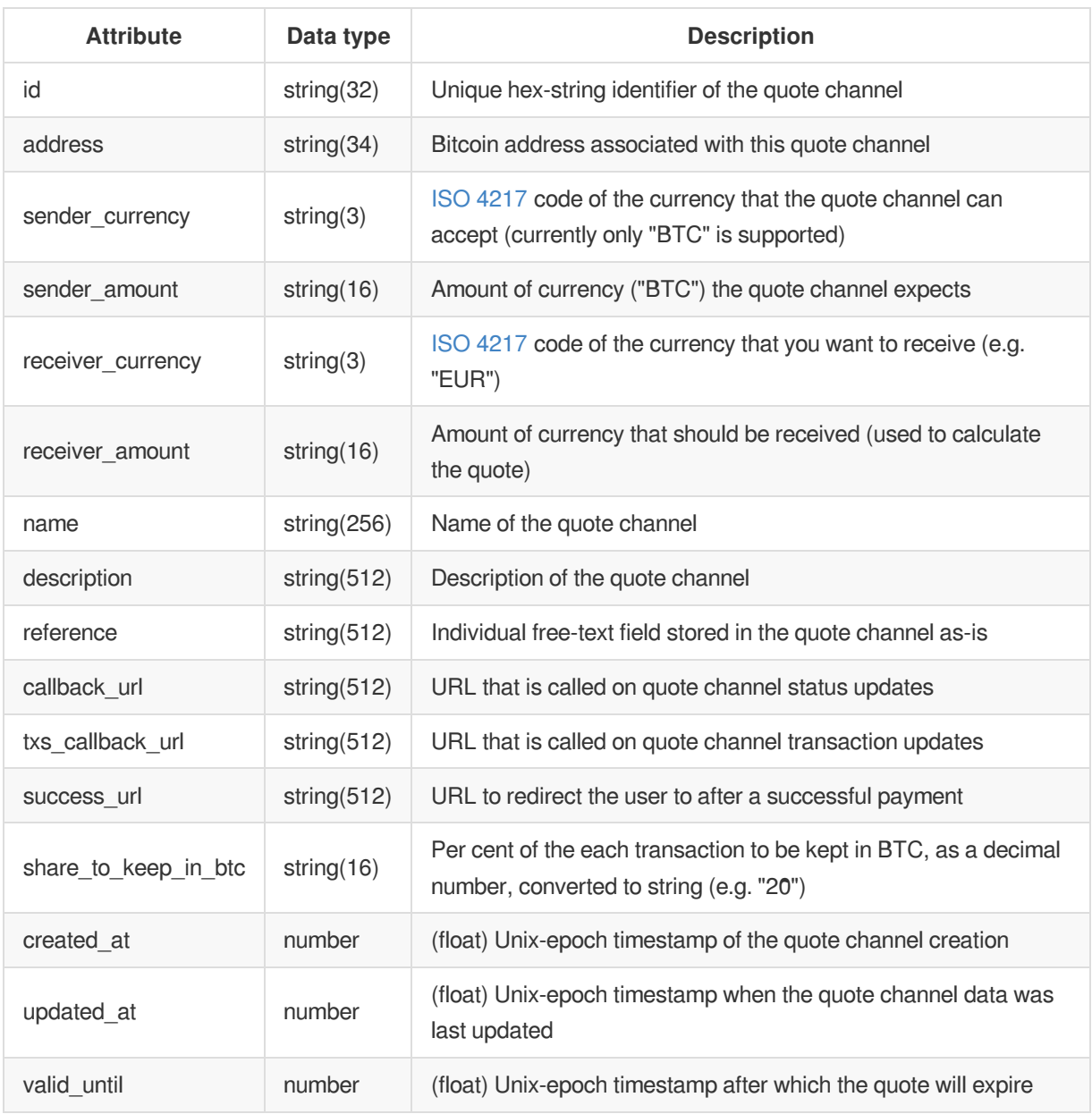

#### **Errors**

On error, the API responds with standard error [responses](#page-4-1).

## **Example**

Request:

```
POST /api/v1/quote_channels/f5790652fb26b62bb48e65941bec06f8 HTTP/1.1
Content-Type: application/vnd.api+json
Accept: application/vnd.api+json
X-Cubits-Key: *****
X-Cubits-Nonce: *****
X-Cubits-Signature: *****
{
  "success_url": "https://example.com/thank_you2.html",
  "share_to_keep_in_btc": "10"
}
```
HTTP/1.1 200 OK Content-Type: application/vnd.api+json

```
{
  "sender_currency": "BTC",
 "sender_amount": "0.40623221",
  "receiver_currency": "EUR",
  "receiver_amount": "164.25",
  "name": "Order XYZ",
  "description": null,
  "reference": "xyz",
  "callback_url": "https://example.com/callback",
  "txs_callback_url": null,
  "success_url": "https://example.com/thank_you2.html",
  "id": "f5790652fb26b62bb48e65941bec06f8",
  "address": "3AvsD1FSJwUwrnXweHVJJ2Av6P4JP1sVyxa",
  "share_to_keep_in_btc": "10",
  "created_at": 1427217218.0,
  "updated_at": 1427217219.0,
  "valid_until": 1427218118.0
}
```
## **Callbacks**

When specifying a callback\_url, the server will send callbacks to inform you about changes to any of the quote channel fields. The POSTed request body will correspond to the result of a GET request to /api/v1/quote\_channels/{channel\_id}.

When specifying a txs\_callback\_url, the server will send callbacks to inform you about changes to any of the quote channel's transactions. The POSTed request body will correspond to the result of a GET request to /api/v1/quote\_channels/{channel\_id}/txs/{tx\_ref\_code}.

See [Callbacks](#page-11-0) for a general description of the Cubits callback mechanism and format.

Usually we will send a callback within a few seconds of a Bitcoin transaction being propagated on the Bitcoin network even though it is not yet confirmed and you will see those transactions as pending .

# <span id="page-50-0"></span>**Accounts**

# **GET /api/v1/accounts**

Retrieves a list of your Cubits wallet accounts. Each wallet can have accounts in different currencies. With this call you can get a complete overview of all your balances on Cubits.

## **Request**

None.

#### **Response**

On success, the API responds with HTTP status 200 OK and the following attributes:

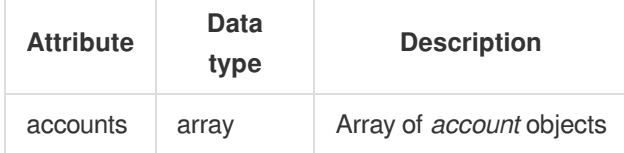

## **Account Objects**

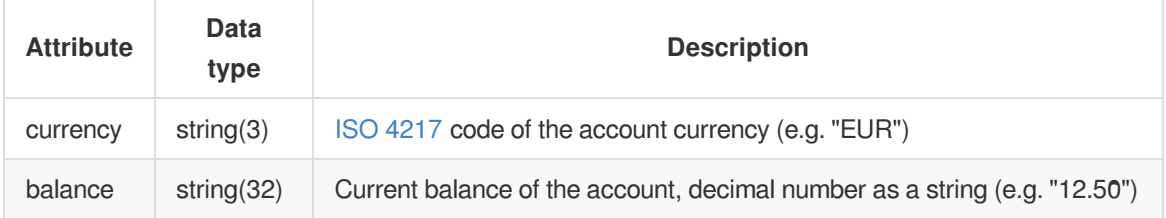

## **Errors**

On error, the API responds with standard error [responses](#page-4-1).

#### **Example**

Request:

```
GET /api/v1/accounts HTTP/1.1
Accept: application/json
X-Cubits-Key: *****
X-Cubits-Nonce: *****
X-Cubits-Signature: *****
```
Response:

```
HTTP/1.1 200 OK
Content-Type: application/json
{
  "accounts": [
    {
      "currency": "EUR",
      "balance": "128.45"
    },
   {
      "currency": "BTC",
      "balance": "0.35090347"
  }
]
}
```
# <span id="page-52-0"></span>**Send Money**

# **POST /api/v1/send\_money**

Creates a transaction to send bitcoins from your Cubits wallet to an external bitcoin address.

## **Request**

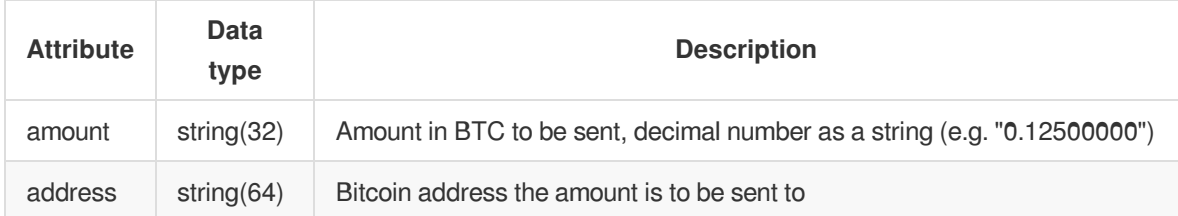

## **Response**

On success, the API responds with HTTP status 201 Created and the following attributes:

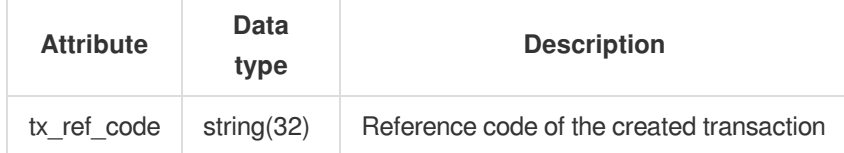

### **Errors**

On error, the API responds with standard error [responses](#page-4-1) and with some specific to this request:

#### **Client errors (4xx)**

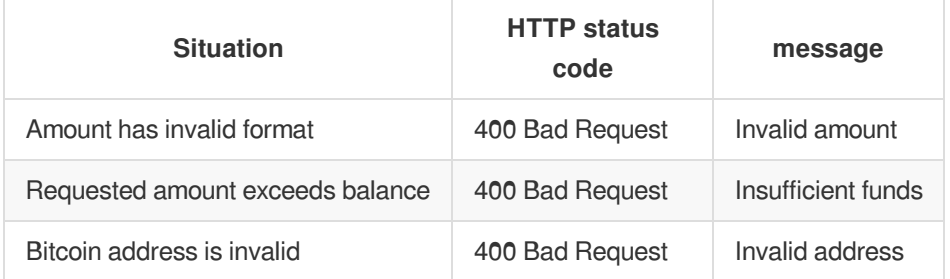

## **Example**

Request:

```
POST /api/v1/send_money HTTP/1.1
Content-Type: application/json
Accept: application/json
X-Cubits-Key: *****
X-Cubits-Nonce: *****
X-Cubits-Signature: *****
{
 "amount": "0.12340000",
  "address": "1AeMbkpHia8FVuKczQKUrv9uMzv7uC1HZi"
}
```
Response:

```
HTTP/1.1 201 Created
Content-Type: application/json
{
 "tx_ref_code": "6NFXB"
}
```
# <span id="page-54-0"></span>**Quotes**

Quotes provide an estimation of the exchange rate for a given amount and operation type. They can be used to get information about the result of a subsequent buy or sell operation.

# **POST /api/v1/quotes**

Requests a quote for a buy or sell operation.

## **Request**

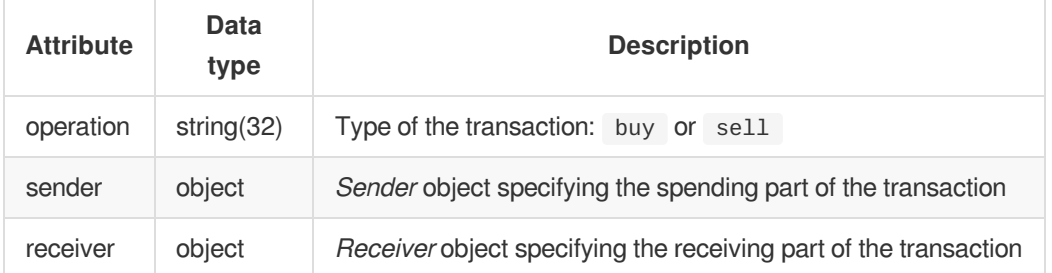

#### **Sender Object**

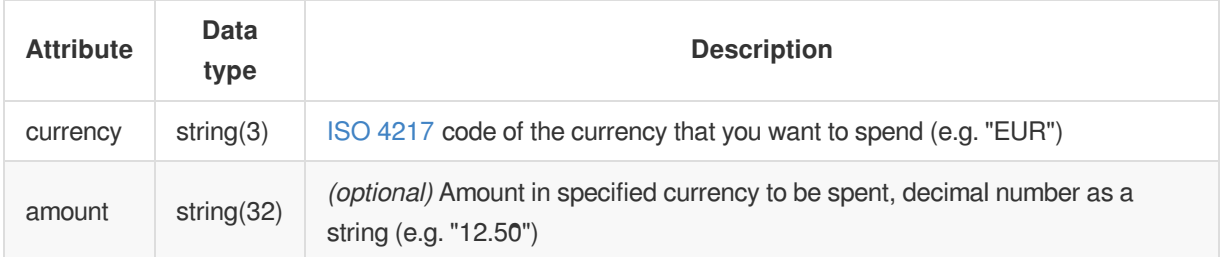

#### **Receiver Object**

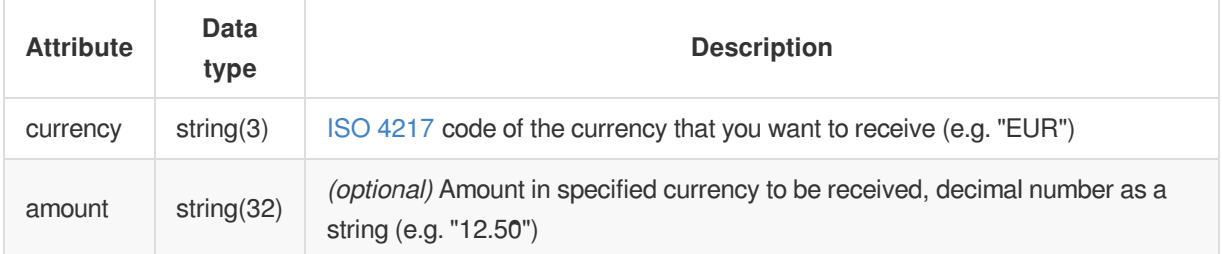

#### **Required Attributes**

Exactly one amount, either sender.amount or receiver.amount must be specified.

#### **Response**

On success, the API responds with HTTP status 201 Created and the following attributes:

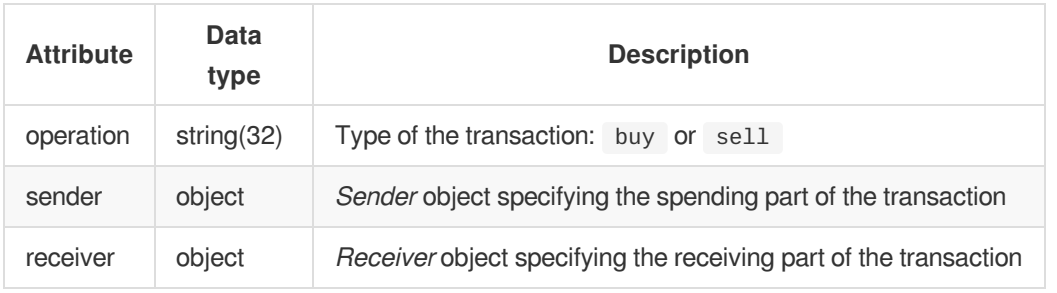

## **Sender Object**

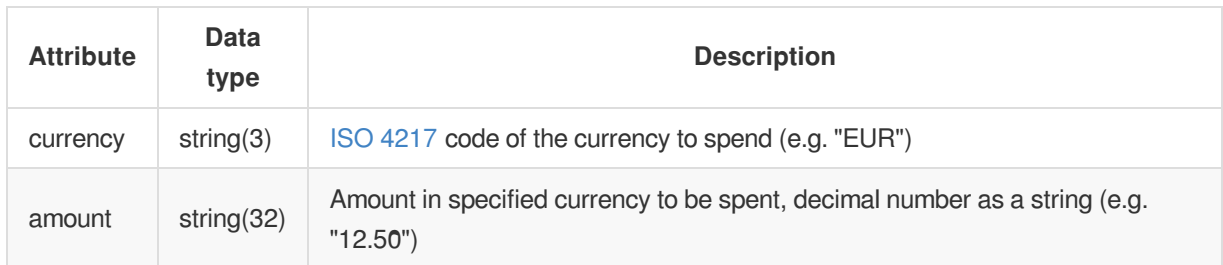

## **Receiver Object**

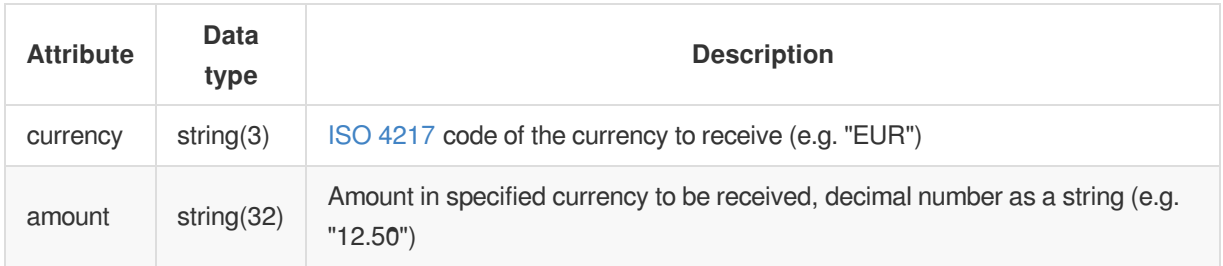

## **Errors**

On error, the API responds with standard error [responses](#page-4-1) and with some specific to this request:

#### **Client errors (4xx)**

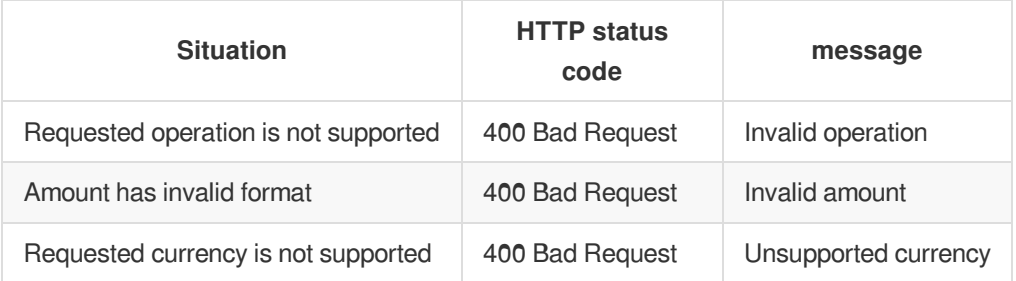

## **Example**

Request:

```
POST /api/v1/quotes HTTP/1.1
Content-Type: application/json
Accept: application/json
X-Cubits-Key: *****
X-Cubits-Nonce: *****
X-Cubits-Signature: *****
{
 "operation": "buy",
  "sender": {
   "currency": "EUR"
 },
 "receiver": {
   "amount": "0.15000000",
   "currency": "BTC"
 }
}
```
Response:

```
HTTP/1.1 201 Created
Content-Type: application/json
{
 "operation": "buy",
 "sender": {
   "amount": "29.89",
   "currency": "EUR"
 },
  "receiver": {
   "amount": "0.15000000",
   "currency": "BTC"
 }
}
```
# <span id="page-57-0"></span>**POST /api/v1/buy**

Creates a transaction to buy bitcoins using funds from your Cubits account. Bought bitcoins will be credited to your Cubits wallet.

The exact exchange rate will be calculated at the transaction execution time.

## **Request**

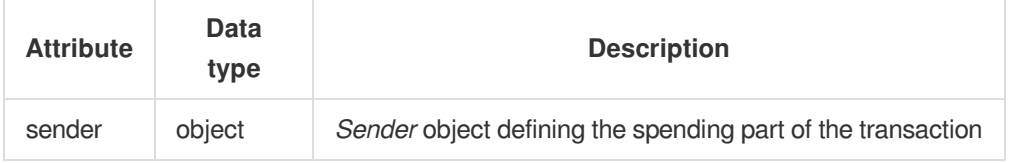

#### **Sender Object**

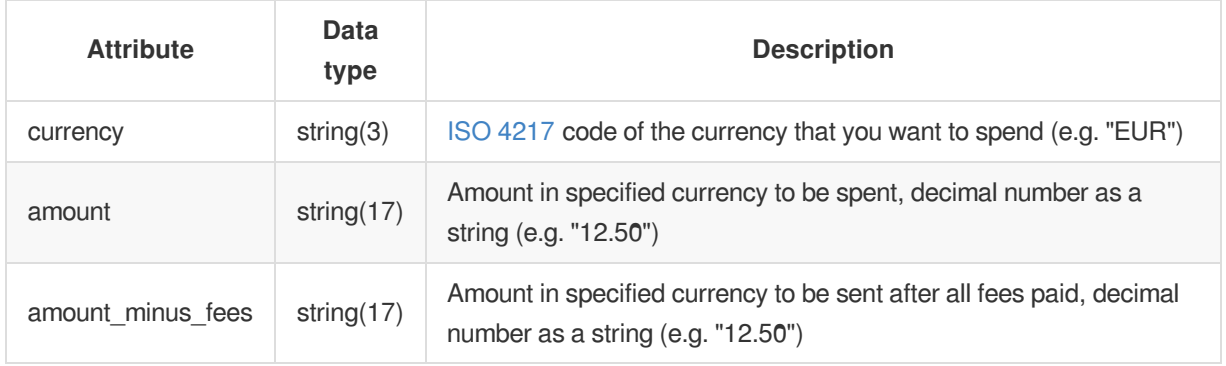

#### **Response**

On success, the API responds with HTTP status 201 Created and the following attributes:

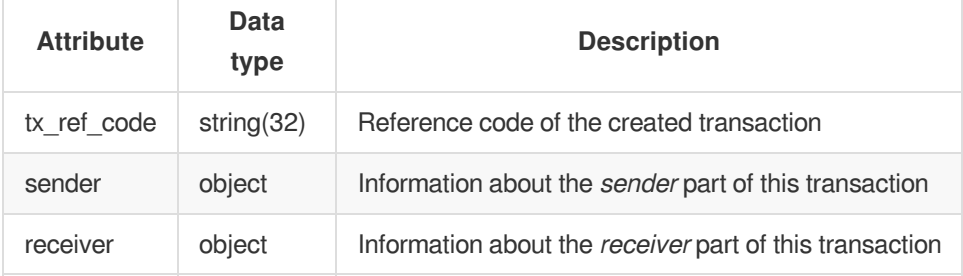

#### **Sender Object**

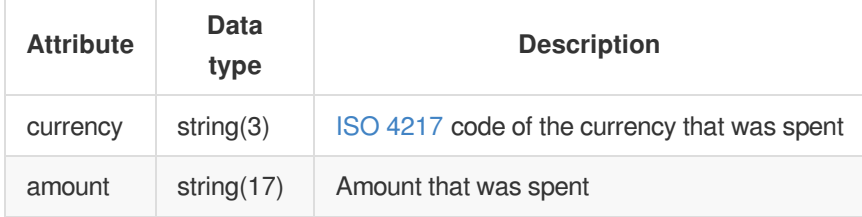

#### **Receiver Object**

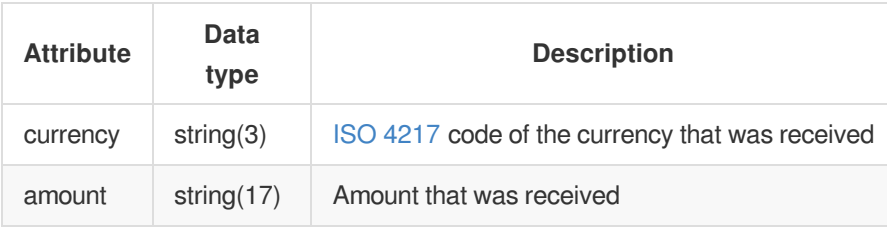

#### **Errors**

On error, the API responds with standard error [responses](#page-4-1) and with some specific to this request:

#### **Client errors (4xx)**

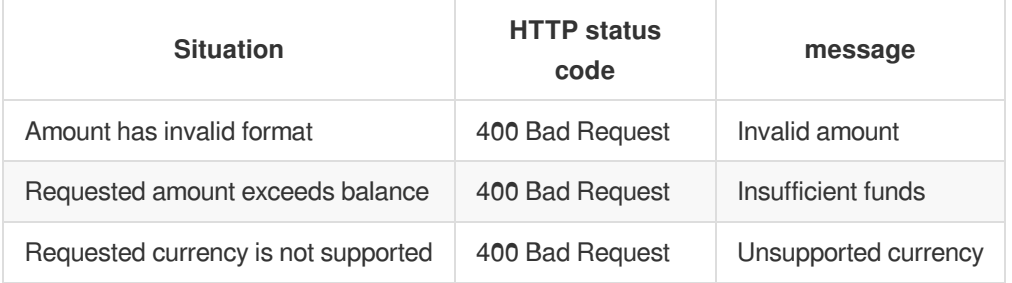

## **Example**

Request to buy using amount parameter:

Request:

```
POST /api/v1/buy HTTP/1.1
Content-Type: application/json
Accept: application/json
X-Cubits-Key: *****
X-Cubits-Nonce: *****
X-Cubits-Signature: *****
{
 "sender": {
    "currency": "EUR",
    "amount": "12.50"
  }
}
```
Response:

```
HTTP/1.1 201 Created
Content-Type: application/json
{
 "tx_ref_code": "6NFXB",
  "sender": {
   "currency": "EUR",
   "amount": "12.50",
   "amount_minus_fees": "12.49"
 },
 "receiver": {
   "currency": "BTC",
   "amount": "0.05750000"
 }
}
```
Request to buy using amount\_minus\_fees parameter:

Request:

```
POST /api/v1/buy HTTP/1.1
Content-Type: application/json
Accept: application/json
X-Cubits-Key: *****
X-Cubits-Nonce: *****
X-Cubits-Signature: *****
{
  "sender": {
   "currency": "EUR",
    "amount_minus_fees": "12.45"
 }
}
```
Response:

```
HTTP/1.1 201 Created
Content-Type: application/json
{
 "tx_ref_code": "6NFXB",
  "sender": {
   "currency": "EUR",
   "amount": "12.50"
 },
 "receiver": {
   "currency": "BTC",
   "amount": "0.05750000"
 }
}
```
# <span id="page-60-0"></span>**POST /api/v1/buysend**

Creates a transaction to buy bitcoins using funds from your Cubits account. Bought bitcoins will be sent to address provided.

The exact exchange rate will be calculated at the transaction execution time.

## **Request**

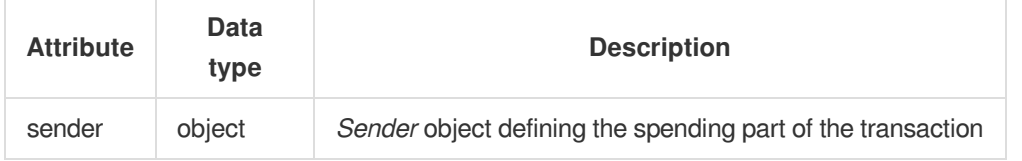

#### **Sender Object**

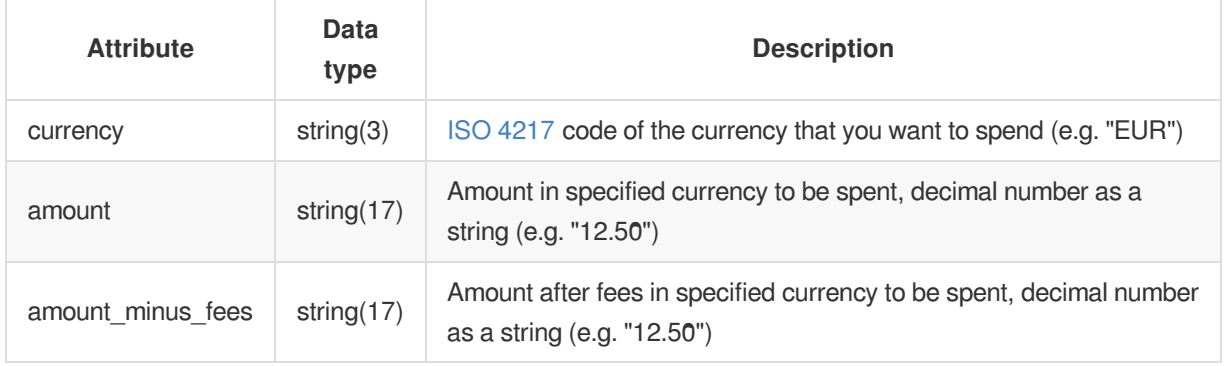

Note: only one amount parameter should be passed. Error will be returned othewise.

## **Response**

On success, the API responds with HTTP status 201 Created and the following attributes:

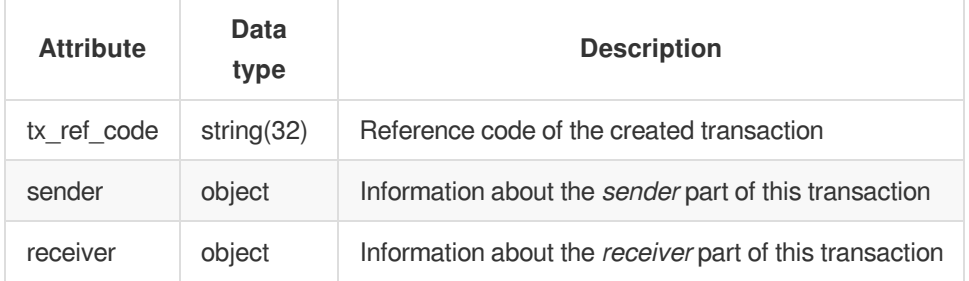

#### **Sender Object**

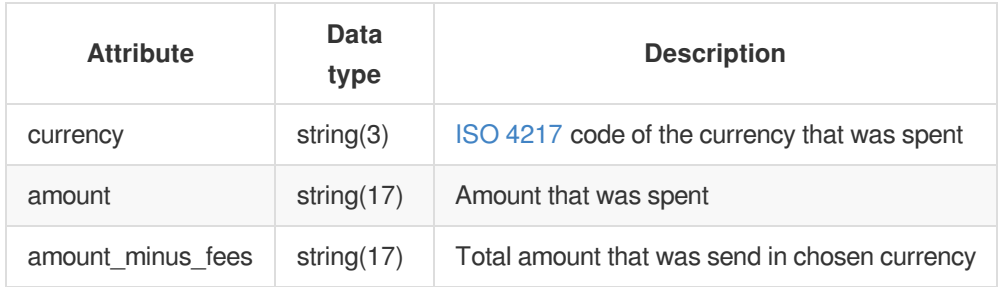

#### **Receiver Object**

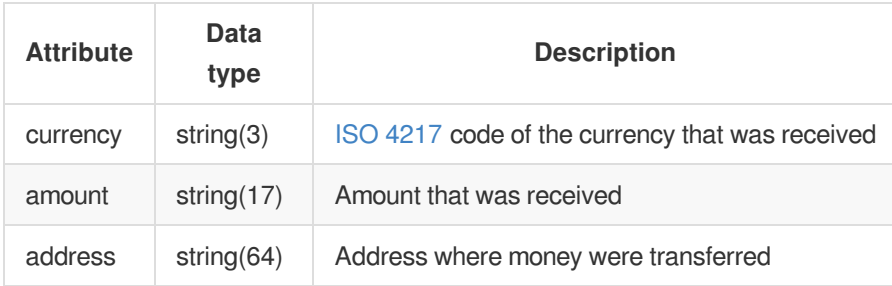

#### **Errors**

On error, the API responds with standard error [responses](#page-4-1) and with some specific to this request:

#### **Client errors (4xx)**

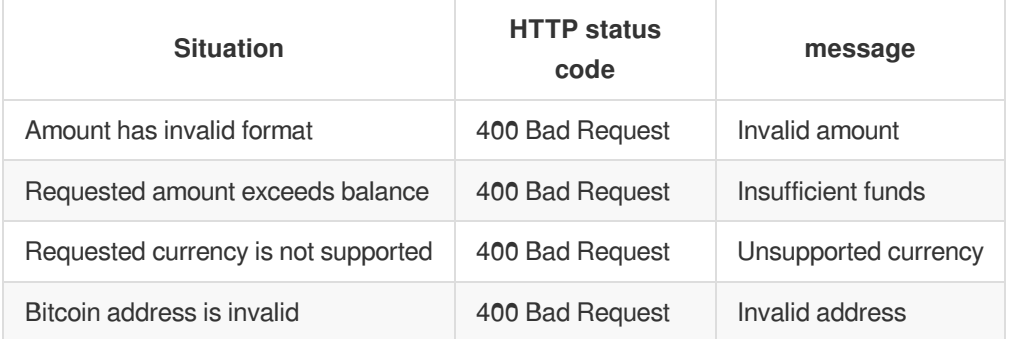

## **Example**

Request:

```
POST /api/v1/buysend HTTP/1.1
Content-Type: application/json
Accept: application/json
X-Cubits-Key: *****
X-Cubits-Nonce: *****
X-Cubits-Signature: *****
{
  "sender": {
    "currency": "EUR",
    "amount": "12.50"
  },
  "address": "1AeMbkpHia8FVuKczQKUrv9uMzv7uC1HZi"
}
```

```
HTTP/1.1 201 Created
Content-Type: application/json
{
 "tx_ref_code": "6NFXB",
 "sender": {
  "currency": "EUR",
  "amount": "12.50",
   "amount_minus_fees": "12.40",
 },
 "receiver": {
   "currency": "BTC",
   "amount": "0.05750000",
  "address": "1AeMbkpHia8FVuKczQKUrv9uMzv7uC1HZi"
 }
}
```
# <span id="page-63-0"></span>**POST /api/v1/sell**

Creates a transaction to sell bitcoins from your Cubits wallet and receive amount in specified fiat currency. Fiat funds will be credited to your Cubits account.

The exact exchange rate will be calculated at the transaction execution time.

## **Request**

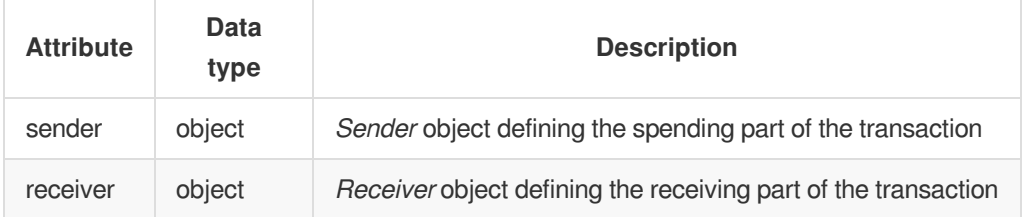

#### **Sender Object**

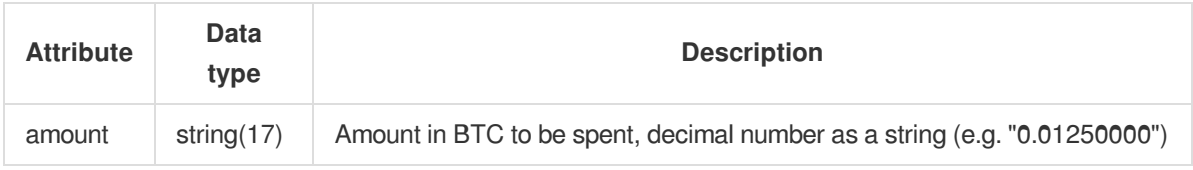

#### **Receiver Object**

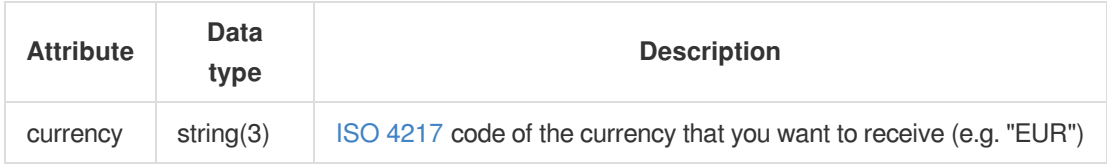

#### **Response**

On success, the API responds with HTTP status 201 Created and the following attributes:

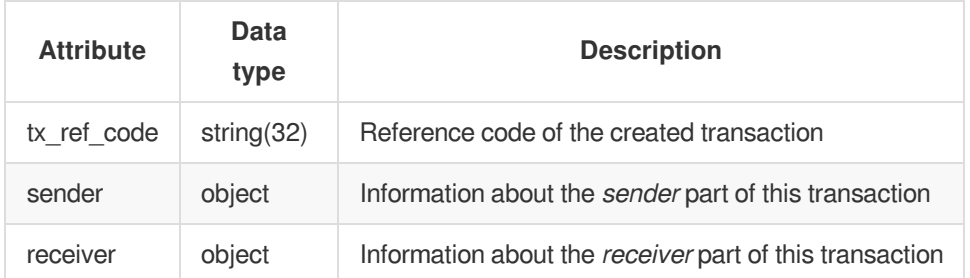

#### **Sender Object**

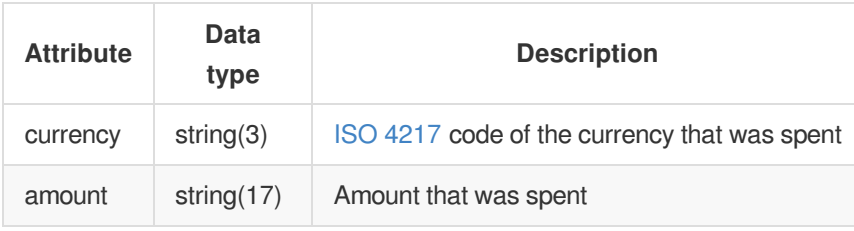

#### **Receiver Object**

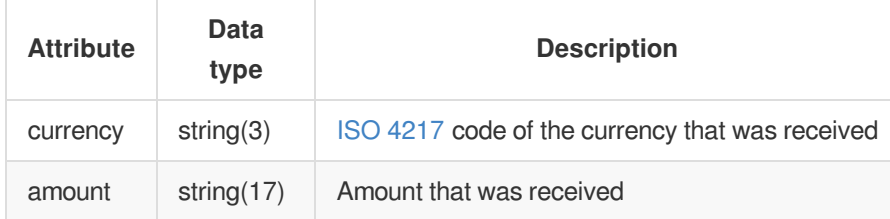

#### **Errors**

On error, the API responds with standard error [responses](#page-4-1) and with some specific to this request:

#### **Client errors (4xx)**

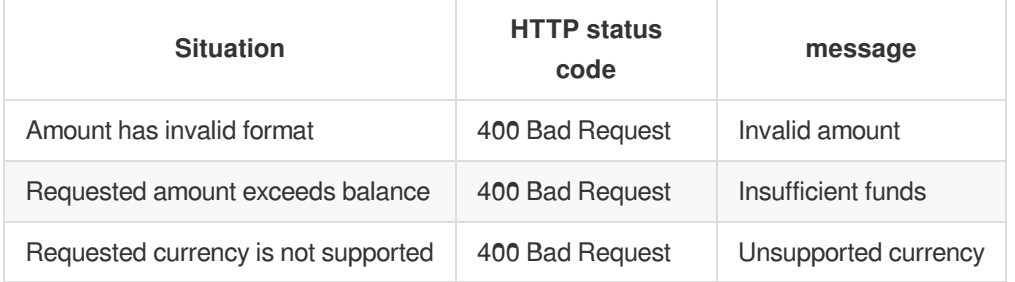

## **Example**

Request:

```
POST /api/v1/sell HTTP/1.1
Content-Type: application/json
Accept: application/json
X-Cubits-Key: *****
X-Cubits-Nonce: *****
X-Cubits-Signature: *****
{
  "sender": {
   "amount": "0.15000000"
  },
  "receiver": {
    "currency": "EUR"
  }
}
```
Response:

```
HTTP/1.1 201 Created
Content-Type: application/json
{
 "tx_ref_code": "6NFXB",
 "sender": {
  "currency": "BTC",
  "amount": "0.15000000"
 },
  "receiver": {
    "currency": "EUR",
    "amount": "32.63"
 }
}
```